## МІНІСТЕРСТВО ОСВІТИ І НАУКИ, МОЛОДІ ТА СПОРТУ УКРАЇНИ ДЕРЖАВНИЙ ВИЩИЙ НАВЧАЛЬНИЙ ЗАКЛАД «ДОНЕЦЬКИЙ НАЦІОНАЛЬНИЙ ТЕХНІЧНИЙ УНІВЕРСИТЕТ» АВТОМОБІЛЬНО-ДОРОЖНІЙ ІНСТИТУТ

«ЗАТВЕРДЖУЮ» Директор АДІ ДВНЗ «ДонНТУ» М. М. Чальцев 13.09.2012 р.

Кафедра «Технічна експлуатація автомобілів»

## **МЕТОДИЧНІ ВКАЗІВКИ ДО ВИКОНАННЯ ПРАКТИЧНИХ РОБІТ З ДИСЦИПЛІНИ «ПЛАНУВАННЯ ДІЯЛЬНОСТІ ПІДПРИЄМСТВ АВТОМОБІЛЬНОГО ТРАНСПОРТУ» (ДЛЯ СТУДЕНТІВ СПЕЦІАЛЬНОСТІ 8.07010601 «АВТОМОБІЛІ ТА АВТОМОБІЛЬНЕ ГОСПОДАРСТВО»)**

# **13/61-2012-02**

«РЕКОМЕНДОВАНО» «РЕКОМЕНДОВАНО» Навчально-методична комісія факультету «Автомобільний транспорт» Протокол № 9 від 15.05.2012 р.

# Кафедра «Технічна експлуатація автомобілів» Протокол № 18 від 7.05.2012 р.

УДК 629.113.004(07)

Методичні вказівки до виконання практичних робіт з дисципліни «Планування діяльності підприємств автомобільного транспорту» (для студентів спеціальності 8.07010601 «Автомобілі та автомобільне господарство») [Електронний ресурс] / укладач В. М. Дугельний. – Електрон. дані. – Горлівка: ДВНЗ «ДонНТУ» АДІ, 2012. – 1 електрон. опт. диск (CD-R); 12 см. – Систем. вимоги: Pentium; 32 MB RAM; WINDOWS 98/2000/NT/XP; MS 2000. – Назва з титул. екрану.

Викладено послідовність та рекомендації до виконання практичних робіт з дисципліни «Планування діяльності підприємств автомобільного транспорту».

Наведено варіанти завдань до практичних робіт. Запропоновано широкий вибір довідкового матеріалу.

Укладачі: Дугельний В. М., к.т.н., доц.

Відповідальний за випуск: Мастепан М. А., к.т.н., доц.

Рецензент: Полуянов В. П., д.е.н., проф. каф. «Економіка і фінанси»

> © Державний вищий навчальний заклад «Донецький національний технічний університет» Автомобільно-дорожній інститут, 2012

# ЗМІСТ

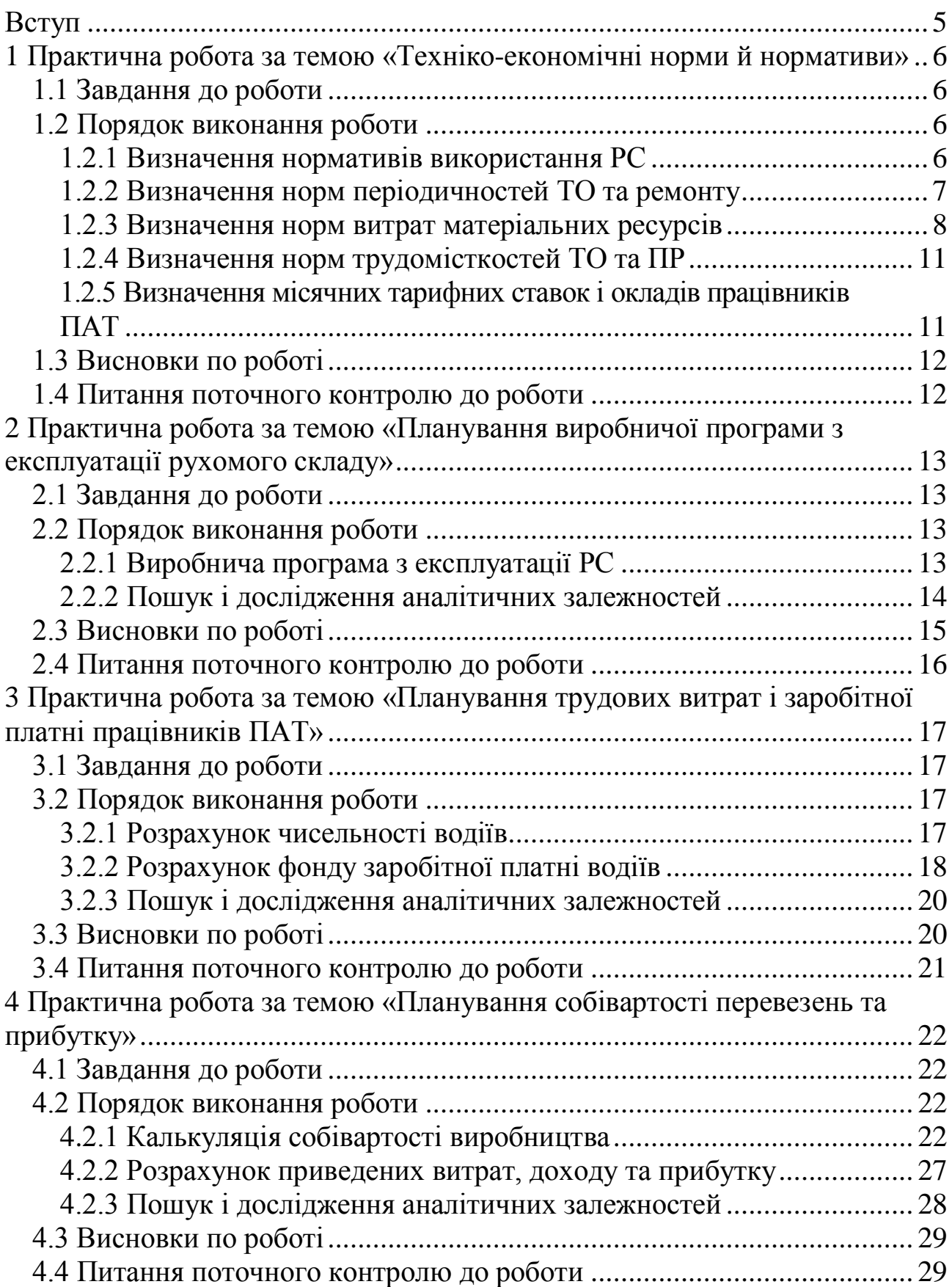

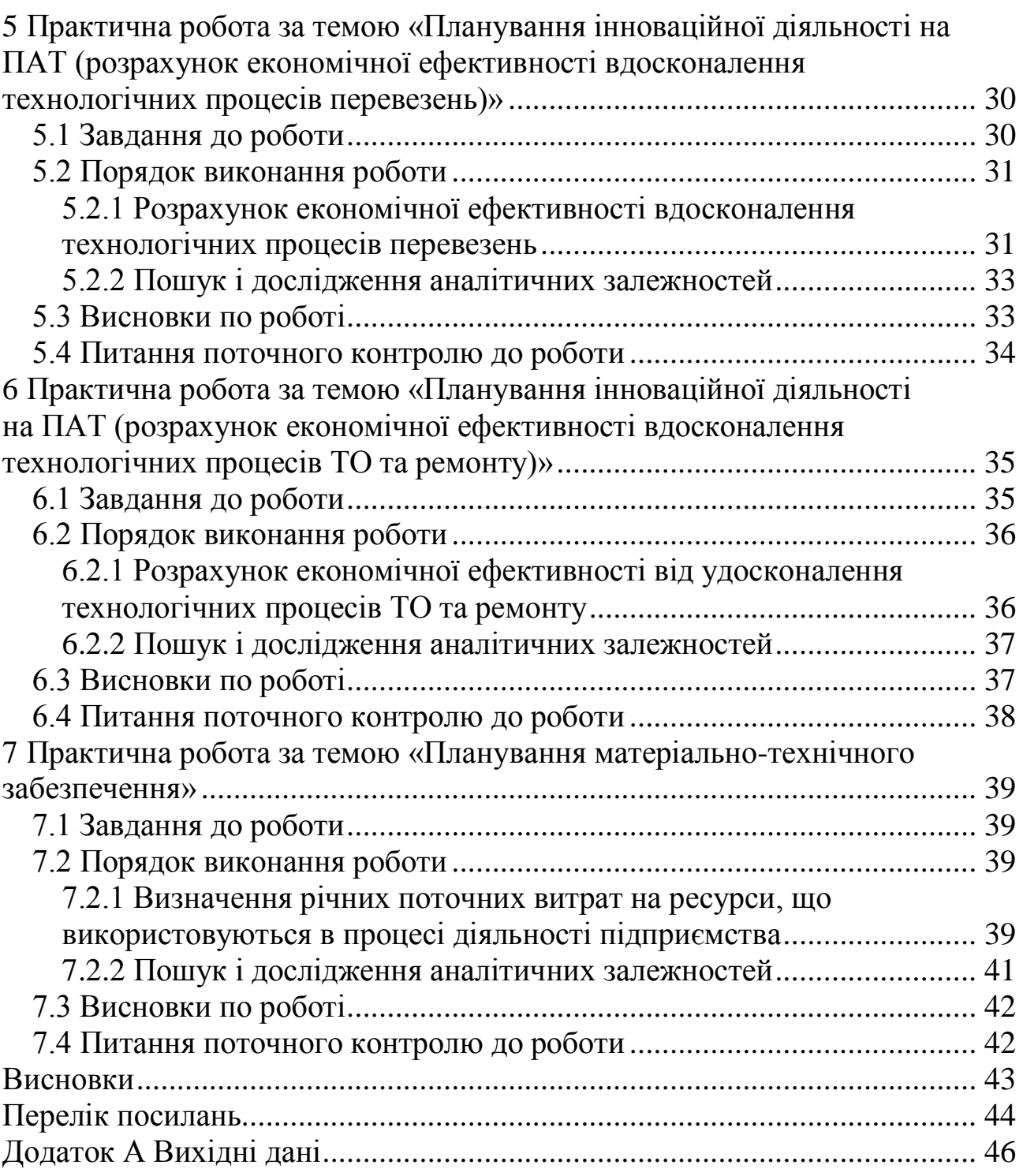

### ВСТУП

<span id="page-4-0"></span>Метою практичних робіт є закріплення знань, що отримані на лекційних заняттях з дисципліни «Планування діяльності підприємств автомобільного транспорту», та набуття навичок і досвіду розрахунку оптимального плану виробничої діяльності та матеріально-технічного забезпечення підприємств автомобільного транспорту (ПАТ), а також розрахунку основних техніко-економічних показників виробництва.

До виконання практичних робіт допускаються студенти, які відповіли на питання для поточного контролю підготовленості студентів до конкретної роботи за її темою.

Практичні роботи виконуються індивідуально кожним студентом згідно з вихідними даними, що наведені в додатку А. Практичні роботи 1–6 пов'язані між собою, таким чином що, починаючи з практичної роботи № 2 і в наступних роботах використовуються результати попередніх робіт.

До захисту практичної роботи допускаються студенти, котрі виконали всі завдання, що поставлені в практичній роботі (виконали необхідні розрахунки, побудували графіки, дослідили аналітичні залежності), а також зробили висновок по роботі та оформили це у формі індивідуального звіту з виконаної роботи.

Для більш ефективного використання навчального часу, при оформленні індивідуального звіту, студентам рекомендується використовувати заготовки (шаблони), що представляють собою ксерокопію або роздруковану електронну версію методичних вказівок.

Захист студентом індивідуального звіту проводиться у формі співбесіди з викладачем стосовно питань, які вирішувались у ході виконання тої чи іншої практичної роботи.

Звіт вважається захищеним, якщо в ході співбесіди з викладачем, студент відповів на всі поставлені питання за темою практичної роботи.

#### 1 ПРАКТИЧНА РОБОТА ЗА ТЕМОЮ «ТЕХНІКО-ЕКОНОМІЧНІ НОРМИ Й НОРМАТИВИ»

<span id="page-5-0"></span>Мета роботи: оволодіння технологією встановлення та коригування норм і нормативів, що необхідні для планування витрат палива, матеріалів, запасних частин, енергії, праці на одиницю транспортної продукції або на один кілометр пробігу рухомого складу (РС).

<span id="page-5-1"></span>1.1 Завдання до роботи

У ході виконання роботи необхідно визначити:

нормативи використання РС;

норми періодичностей технічного обслуговування (ТО) та ремонту;

норми витрат матеріальних ресурсів;

норми трудомісткостей ТО та поточного ремонту (ПР);

місячні тарифні ставки та оклади працівників ПАТ.

За результатами роботи зробити висновки, в яких необхідно перелічити існуючі на автомобільному транспорті норми та нормативи.

<span id="page-5-2"></span>Вихідні дані до роботи приймаються згідно з таблицею А.1 додатку А.

1.2 Порядок виконання роботи

1.2.1 Визначення нормативів використання РС

<span id="page-5-3"></span>Показники використання РС приймаються на основі існуючих на автомобільному транспорті нормативів та аналізу звітних даних за попередні роки діяльності підприємства, з урахуванням перспектив зростання обсягів перевезень.

Вантажопідйомність автомобіля (*q*) встановлюється заводом-виробником у кг (у розрахунках практичних робіт вантажопідйомність приймається в т), її значення можна вибрати згідно з джерелами [1–6].

Коефіцієнт використання вантажопідйомності (у) встановлюється залежно від класу вантажу відповідно до номенклатури вантажів.

Середня тривалість перебування автомобіля в наряді за добу (*ТН*) залежить від прийнятого співвідношення кількості автомобілів, що працюють в одну, дві або три зміни та встановлюється в годинах (приймається згідно з вихідними даними).

Середня технічна швидкість рухомого складу (*VТ*) визначається з урахуванням нормативів, досягнень кваліфікованих водіїв, конкретних дорожніх і транспортних умов та встановлюється в км/год.

Час простою під навантаженням і розвантаженням за одну їздку (*tН-Р*) нормується залежно від способу виконання навантажувально-розвантажувальних робіт, вантажопідйомності автомобіля й виду вантажу, що перевозиться:

$$
t_{H-P} = (t_H + t_P + t_{\overline{A}}) / 60, \text{ roq}, \qquad (1.1)
$$

7

де  $t_H$  – час простою під навантаженням, хв.;

*t<sup>Р</sup>* – час простою під розвантаженням, хв.;

*t<sup>Д</sup>* – час на виконання додаткових операцій у процесі навантаження й розвантаження автомобіля (в якості додаткових операцій приймаються операції, що пов'язані зі зважуванням вантажу на автомобільних вагах при отриманні вантажу й передачі вантажу замовнику перевезень), хв.

Довжина їздки автомобіля з вантажем ( $l_{i3}$ ) залежить від інтенсивності його експлуатації та встановлюється в км (приймається згідно з вихідними даними).

Коефіцієнт використання пробігу ( $\beta$ ) планується відповідно до розроблених маршрутів перевезень.

Величини показників γ,  $V_T$ ,  $t_H$ ,  $t_P$ ,  $t_{\text{Z}}$  *i* β приймаються з джерелом [7].

Середньодобовий пробіг РС (*LСД*) залежить від інтенсивності його експлуатації й визначається виходячи із залежності:<br> $I_{ST} = \frac{l_{\ddot{B}} \cdot T_H \cdot V_T}{I_{\ddot{B}} \cdot T_H \cdot V_T}$ 

$$
L_{CII} = \frac{l_{\ddot{I}3} \cdot T_H \cdot V_T}{l_{\ddot{I}3} + V_T \cdot t_{H-P} \cdot \beta}, \quad \text{KM.}
$$
 (1.2)

Числові значення узгоджених показників заносяться до таблиці 1.1.

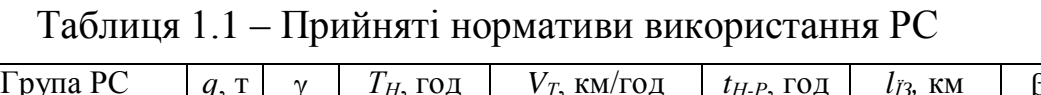

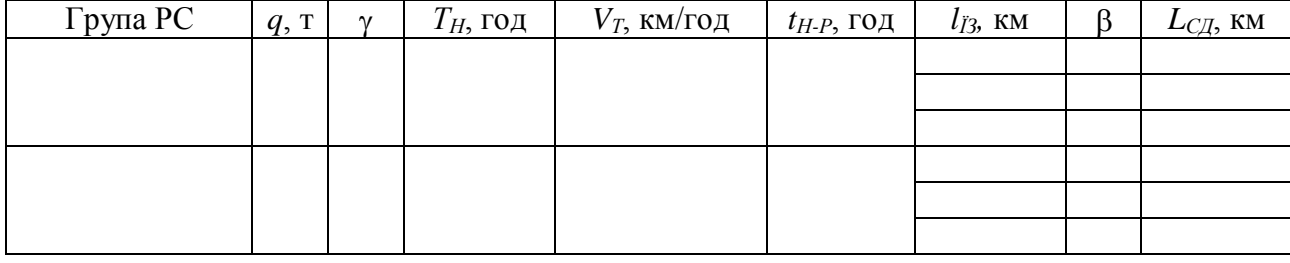

#### <span id="page-6-0"></span>1.2.2 Визначення норм періодичностей ТО та ремонту

 $t_{H-P} = (t_H + t_P + t_A) / 60$ , год, (1.1)<br>
під навантаженням, хв.;<br>
розвантаженням, хв.;<br>
додаткових операцій у процесі навантаження й<br>
на (в жоссті додаткових операцій у процесі навантаження и<br>
1 зважуванция наптажу на автомоб Нормативна періодичність обслуговування встановлена за типами РС в «Положенні про технічне обслуговування та ремонт дорожніх транспортних засобів автомобільного транспорту» [8]. Періодичність обслуговування, наведена у «Положенні....» [8], може бути зменшена власником дорожніх транспортних засобів (ДТЗ) до 20 % у залежності від умов експлуатації ДТЗ. Якщо надана в «Положенні…» періодичність обслуговування відрізняється від періодичності, визначеної документацією заводу-виробника, слід керуватись документацією заводу-виробника.

Щоденне технічне обслуговування (ЩО) автомобіля (автопоїзда) виконується раз на добу перед виїздом (частина робіт) та після повернення з лінії. Для зручності складання графіка постановки РС на ТО коригування пробігів здійснюється також за кратністю періодичностей технічних впливів та за середньодобовим пробігом. Порядок корегування періодичності ТО та пробігу РС до капітального ремонту (КР) наводиться до таблиці 1.2.

| Вид       | Позна-            | Відсоток змен-    | Пробіг, км  |  |              |  |  |              |  |  |  |
|-----------|-------------------|-------------------|-------------|--|--------------|--|--|--------------|--|--|--|
| впливу    | чення             | шення норми влас- | Нормативний |  | Зменшений    |  |  | Скорегований |  |  |  |
|           |                   | ником РС          |             |  | власником РС |  |  | за кратністю |  |  |  |
|           |                   |                   |             |  |              |  |  |              |  |  |  |
| ЩО        | $L_{C\!\!A}$      |                   |             |  |              |  |  |              |  |  |  |
| $TO-1$    | $L_{TO1}$         |                   |             |  |              |  |  |              |  |  |  |
| $TO-2$    | $L_{TO2}$         |                   |             |  |              |  |  |              |  |  |  |
| <b>KP</b> | $L_{\mathrm{KP}}$ |                   |             |  |              |  |  |              |  |  |  |
|           |                   |                   |             |  |              |  |  |              |  |  |  |
| ЩО        | $L_{C\!/\!\!/}$   |                   |             |  |              |  |  |              |  |  |  |
| $TO-1$    | $L_{TO1}$         |                   |             |  |              |  |  |              |  |  |  |
| $TO-2$    | $L_{TO2}$         |                   |             |  |              |  |  |              |  |  |  |
| <b>KP</b> | $L_{\mathrm{KP}}$ |                   |             |  |              |  |  |              |  |  |  |

Таблиця 1.2 – Результати коригування норм пробігу РС до ТО-1, ТО-2 та КР

Норми простою РС в ТО-2 та ПР на 1000 км пробігу  $(d_{2IP})$ , а також норми простою РС в КР (*DКР*) визначаються згідно з існуючими на автомобільному транспорті методиками, числові значення цих величин можна приймати згідно з джерелом [7].

Крім того, при визначенні величини *DКР* необхідно враховувати додатковий час на транспортування автомобілів до авторемонтного заводу й назад (як правило приймається 2 дні). Вибрані дані заносяться до таблиці 1.3.

Таблиця 1.3 – Норми простою РС в ТО та ремонті

| Група РС | Норми простою у ТО-2 та ПР<br>на 1000 км пробігу ( $d_{2,IP}$ ), дні | Дні простою у КР<br>$(D_{KP})$ , дні |  |  |  |
|----------|----------------------------------------------------------------------|--------------------------------------|--|--|--|
|          |                                                                      |                                      |  |  |  |
|          |                                                                      |                                      |  |  |  |

<span id="page-7-0"></span>1.2.3 Визначення норм витрат матеріальних ресурсів

Норми витрат палива встановлюються в залежності від виду палива в наступних одиницях виміру:

 для бензинових, дизельних автомобілів та автомобілів, що працюють на зрідженому нафтовому газі (знг), – у літрах (л);

 для автомобілів, що працюють на стиснутому природному газі (спг), – в нормальних куб. м (куб. м).

При нормуванні витрат палива для вантажних автомобілів, роботу яких оцінюють у тонно-кілометрах, використовують базову лінійну норму витрати палива на пробіг автомобіля, л/100 км (куб.м/100 км) у залежності від моделі автомобіля (*HS*) і норму на виконання транспортної роботи в залежності від виду пального, л/100 ткм (куб.м/100 ткм) (*HW*).

Для автомобілів-самоскидів норма витрати палива визначається, виходячи з базової лінійної норми витрати палива на пробіг автомобілясамоскида, з урахуванням транспортної роботи, л/100 км (куб.м/100 км) в

8

залежності від моделі автомобіля-самоскида (*HS*) і норми на їздку з вантажем у залежності від виду палива, л/їздку (куб.м/їздку) (*HZ*) [9, 10].

Для бортових вантажних автомобілів і сідельних тягачів у складі автопоїздів лінійна норма витрати палива на пробіг автопоїзда розраховується за формулою:

$$
H_{SAN} = H_S + H_g \cdot G_{\Pi P},\tag{1.3}
$$

де *Н<sup>g</sup>* – норма витрати палива на одну тонну спорядженої маси причепа або напівпричепа, л/100 ткм (куб.м/100 ткм) [9, 10];

*GПР* – споряджена маса причепа або напівпричепа, т [1–6].

Для самоскидальних автопоїздів лінійна норма витрати палива розраховується за формулою:

010:  
\n
$$
H_{SANC} = H_S + H_W \cdot (G_{HP} + 0.5 \cdot g),
$$
 (1.4)

де *H<sup>W</sup>* – норма витрати палива на транспорту роботу й споряджену масу причепа або напівпричепа, л/100 ткм (куб.м/100 ткм) [9, 10];

*g* – вантажопідйомність причепа, т [1–6].

Додаткові потреби в паливі при експлуатації РС у зимовий період визначаються за допомогою зимової надбавки (*НЗ*), величина якої складає 5 % витрат палива. Термін дії надбавки визначається кількістю зимових місяців  $(n_3 = 3)$ .

Норма витрат палива на внутрішньогаражні потреби (*НВ.Г*) складає  $0.5$  % витрат палива автомобілями на лінії.

Урахування дорожніх, кліматичних і інших експлуатаційних факторів здійснюється за допомогою сумарного поправочного коефіцієнта *КВП*, величина якого визначається за допомогою методики, що наведена в джерелах [9, 10].

Нормативи витрат мастильних матеріалів (*HМі*) встановлено на 100 літрів (100 куб. м спг) нормативних витрат палива (*QH*), що розраховані для даного автомобіля.

Нормативи витрат мастил і мастильних матеріалів зменшуються на 50 % для всіх автомобілів, які знаходяться в експлуатації до трьох років і збільшуються до 20 % для автомобілів, які знаходяться в експлуатації більше восьми років [9, 10].

Розрахункові (якщо такі виконувались) або прийняті норми витрат палива та мастильних матеріалів заносяться до таблиці 1.4.

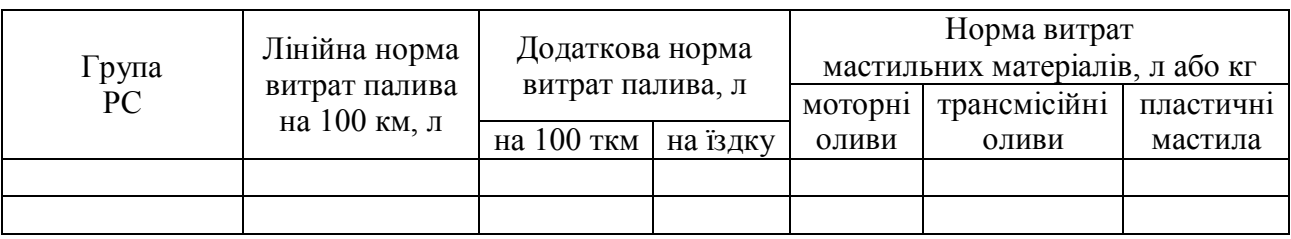

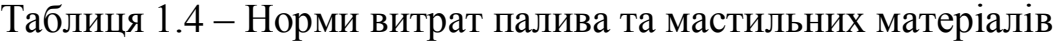

Норму витрат на один кілометр пробігу на відновлення зносу та ремонт шин визначають за формулою:<br>  $H_{III} = 0.9 \cdot C_{III} / L_{HIII}$ , грн/км,

$$
H_{III} = 0.9 \cdot C_{III} / L_{HIII}, \quad \text{rph/km}, \tag{1.5}
$$

де *С<sup>Ш</sup>* – вартість комплекту шини, грн. Приймається згідно з джерелами [11, 12];

*LНШ* – норма експлуатаційного пробігу шини, км [13].

Необхідні для розрахунку показники та результати розрахунку наведено в таблиці 1.5.

Норми витрати гасу (*НГ*) плануються в розмірі 0,5 % від норм витрат палива; норми витрат матеріалів для обтирання (ганчір'я) (*НОБ.М*) – від 30 до 40 кг на один автомобіль за рік; норми витрат інших матеріалів (*НІН.М*) – від 100 до 300 грн на один автомобіль за рік. Прийняті величини перелічених норм наводяться в таблиці 1.5.

Таблиця 1.5 – Розрахункові та прийняті величини норм

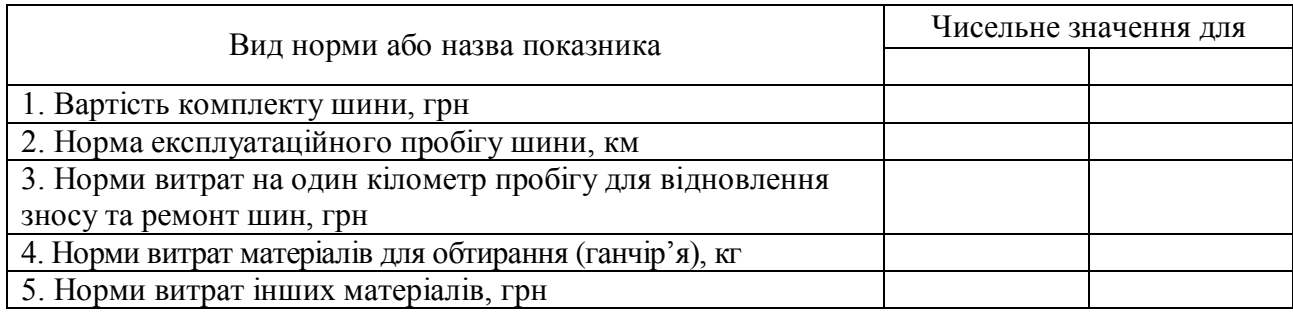

Середні норми витрат на матеріали розраховуються за нормами, встановленими в грн на 1000 км пробігу, за такою формулою: ні норми витрат на матеріали розраховуються за нормами,<br>ими в грн на 1000 км пробігу, за такою формулою:<br> $H_M = H_{TOM} \cdot K_1 \cdot K_2 + H_{IP.M} \cdot K_1 \cdot K_2 \cdot K_3$ , грн/1000 км, (1.6)

$$
H_M = H_{TOM} \cdot K_1 \cdot K_2 + H_{\Pi P.M} \cdot K_1 \cdot K_2 \cdot K_3, \text{ rph}/1000 \text{ km}, \quad (1.6)
$$

де *НТО.М* – норма витрат на матеріали для ТО, грн/1000 км;

 $H_{IPM}$  – норма витрат на матеріали для ПР, грн/1000 км;

*К*<sup>1</sup> – коефіцієнт корегування в залежності від умов експлуатації;

*К*<sup>2</sup> – коефіцієнт корегування в залежності від організації роботи РС;

*К*<sup>3</sup> – коефіцієнт корегування в залежності від пробігу РС до КР.

Середні норми витрат на запасні частини для виконання ПР розраховуються за нормами, встановленими в грн на 1000 км пробігу, за формулою: и витрат на запасні частини для виконання ПР<br><sub>1,</sub> встановленими в грн на 1000 км пробігу, за фс<br> $H_{3}q = H_{IP,3q} \cdot K_1 \cdot K_2 \cdot K_3$ , грн/1000 км,

$$
H_{3Y} = H_{\Pi P, 3Y} \cdot K_1 \cdot K_2 \cdot K_3, \quad \text{rph}/1000 \text{ km}, \tag{1.7}
$$

де *НПР.ЗЧ* – норма витрат на запасні частини для ПР, грн/1000 км.

Величини норм *НТО.М, НПР.М, НПР.ЗЧ* та коефіцієнтів *К*1*, К*2*,* і *К*<sup>3</sup> визначаються згідно з джерелом [7]. Величини норм приймаються з урахуванням індексу інфляції.

Порядок коригування норм витрат на матеріали й запасні частини наводяться в таблиці 1.6.

#### Таблиця 1.6 – Результати корегування норм витрат на матеріали й запасні частини

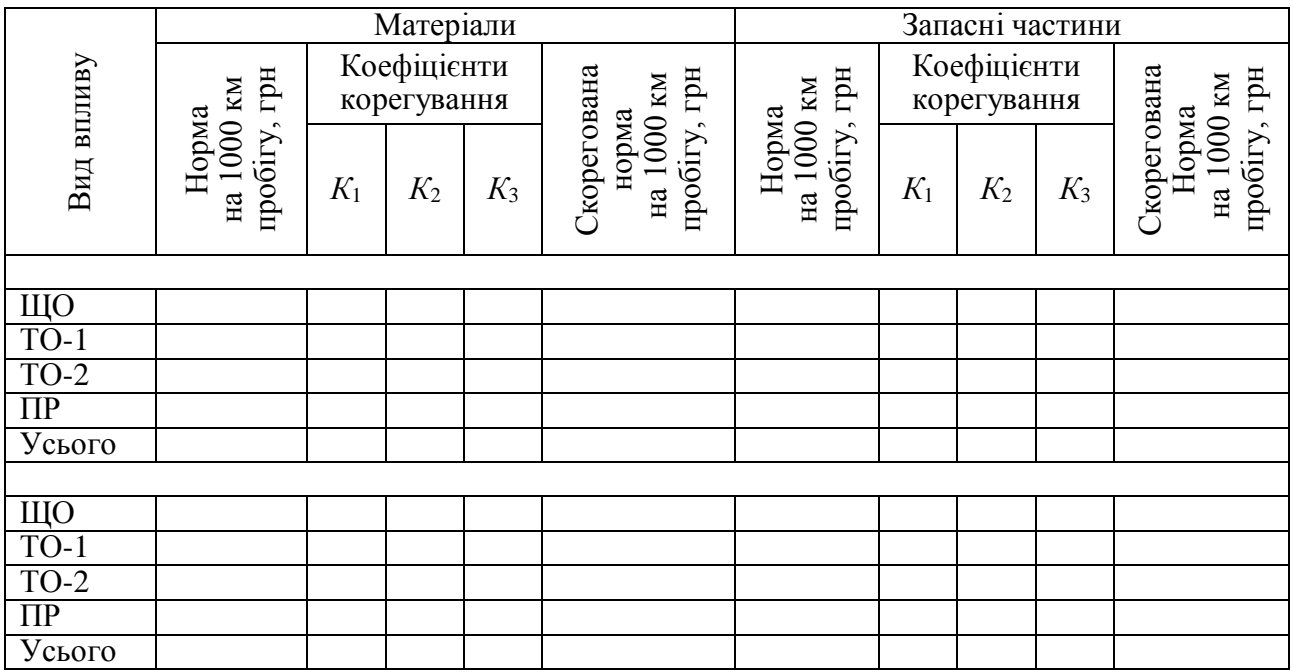

#### 1.2.4 Визначення норм трудомісткостей ТО та ПР

<span id="page-10-0"></span>Нормативи трудомісткості ТО та ПР РС приймаються згідно з «Положенням .... » [8]. Величини норм трудомісткості наводяться в таблиці 1.7.

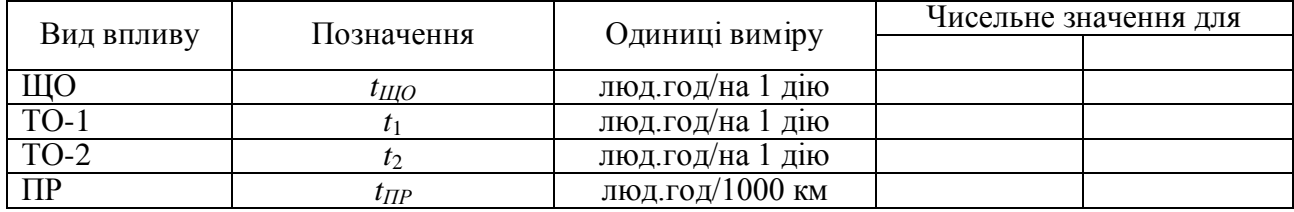

Таблиця 1.7 – Трудомісткість ТО та ПР РС

1.2.5 Визначення місячних тарифних ставок і окладів працівників ПАТ

<span id="page-10-1"></span>Для розрахунку фонду заробітної платні (ФЗП) водіїв, ремонтних і допоміжних робітників, інженерно-технічних працівників, службовців та молодшого обслуговуючого персоналу використовуються годинні тарифні ставки  $(t_i^{\Gamma})$  $t_i^{\Gamma}$ ) і місячні посадові оклади ( $\mathit{IIO}_i^M$ ) тарифної угоди між Міністерством транспорту України й профспілкою працівників автомобільного транспорту та шляхового господарства України в підгалузі автомобільного транспорту:

 для водіїв автомобілів – тарифні ставки приймаються в залежності від групи автомобілів, їх вантажопідйомності й складності роботи;

для ремонтних робітників – за середнім розрядом робіт (ІІІ розряд);

для допоміжних робітників – за середнім розрядом робіт (ІІ розряд).

Розміри тарифних ставок і середньомісячних окладів приймаються згідно з діючою тарифною угодою [14]. Після їх прийняття вони коригуються пропорційно зміні розмірів мінімальної заробітної платні на момент розрахунку відносно розмірів мінімальної заробітної платні на момент укладання угоди [15].

Розміри місячної тарифної ставки *і-*го працівника визначаються за формулою:

$$
t_i^M = t_i^{\Gamma} \cdot \Phi_C^M, \quad \text{rph}, \tag{1.8}
$$

де *<sup>М</sup> Ф<sup>С</sup>* – середній місячний фонд робочого часу 40-годинного робочого тижня для розрахункового року [16].

Величини прийнятих годинних тарифних ставок, місячних посадових окладів і розрахованих місячних тарифних ставок наводяться в таблиці 1.8.

Таблиця 1.8 – Тарифні ставки й посадові оклади працівників ПАТ

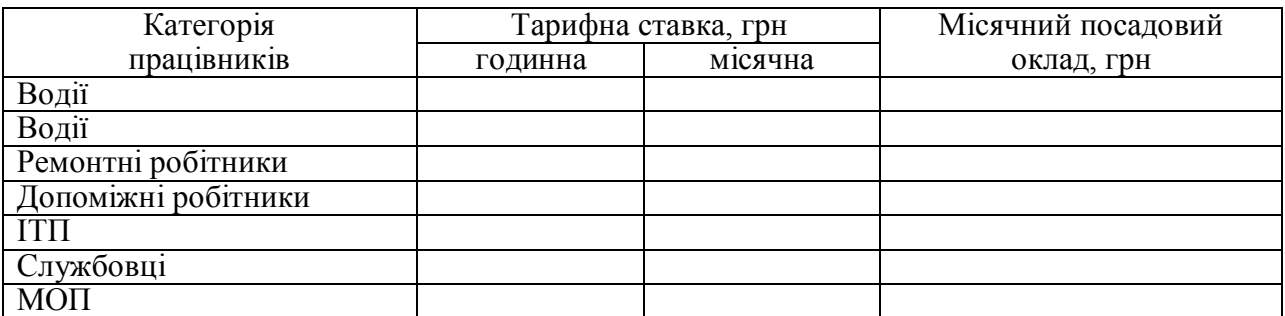

#### <span id="page-11-0"></span>1.3 Висновки по роботі

За результатами виконаної роботи можна зробити наступні висновки:

<span id="page-11-1"></span>1.4 Питання поточного контролю до роботи

1. Від чого залежить середня технічна швидкість *VТ?*

2. Які чинники впливають на коефіцієнти використання пробігу автомобілів β і вантажопідйомності автомобілів γ?

3. Перерахуйте основні групи норм, що застосовуються на автомобільному транспорті.

4. В якій послідовності виконується корегування норм витрат на матеріали та запасні частини?

5. Як здійснюється урахування дорожніх, кліматичних і інших експлуатаційних факторів при визначенні витрат палива?

12

#### <span id="page-12-0"></span>2 ПРАКТИЧНА РОБОТА ЗА ТЕМОЮ «ПЛАНУВАННЯ ВИРОБНИЧОЇ ПРОГРАМИ З ЕКСПЛУАТАЦІЇ РУХОМОГО СКЛАДУ»

<span id="page-12-1"></span>Мета роботи: оволодіння технологією розрахунку виробничої програми з експлуатації РС.

2.1 Завдання до роботи

У ході виконання роботи необхідно:

розробити виробничу програму з експлуатації РС;

 побудувати графіки залежностей середньооблікової кількості автомобілів (*АО*) та річного виробітку на одну середньооблікову автомобілетонну (PB<sub>T</sub>) від довжини їздки автомобіля з вантажем ( $l_{\bar{i}3}$ ) ( $A_{\Omega} = f(l_{\bar{i}3})$ ),  $PB_T = f(l_{\tilde{I}3})$ .

За результатами роботи зробити висновки, в яких необхідно виконати аналіз побудованих графіків.

<span id="page-12-2"></span>В якості вихідних даних до роботи виступають результати практичної роботи № 1 та дані, що представлені в таблиці А.1 додатка А.

2.2 Порядок виконання роботи

### 2.2.1 Виробнича програма з експлуатації РС

<span id="page-12-3"></span>Виконання розрахунків виробничої програми з експлуатації РС викликано необхідністю встановлення потенційних обсягів послуг, що може надати ПАТ.

Виробнича програма з експлуатації РС визначається, виходячи з техніко-експлуатаційних показників, які були прийняті в практичній роботі № 1 (*VТ, ТН, tН-Р,* β*,* γ*, lЇЗ, LСД*), окрім коефіцієнта випуску автомобілів на лінію, величина якого приймається згідно з таблицею А.1 додатка А.

Після визначення техніко-експлуатаційних показників розраховують річну продуктивність облікового автомобіля:<br>  $Q_{P,A} = \frac{T_H \cdot V_T \cdot q \cdot \gamma \cdot \beta \cdot D_K \cdot \alpha_B}{T_H \cdot V_T \cdot q \cdot \gamma \cdot \beta}$ , т

$$
Q_{P.A} = \frac{T_H \cdot V_T \cdot q \cdot \gamma \cdot \beta \cdot D_K \cdot \alpha_B}{l_{\tilde{I}3} + V_T \cdot \beta \cdot t_{H-P}}, \tau; \qquad (2.1)
$$

$$
W_{P.A} = Q_{P.A} \cdot l_{\ddot{I}3} , \text{ TKM.}
$$
 (2.2)

Знаючи загальний річний обсяг перевезень *Q*Σ, який необхідно виконати конкретним типом рухомого складу та його річну продуктивність, можна визначити потрібну (середньо-облікову) кількість РС:

$$
A_O = Q_{\Sigma} / Q_{P.A} , \text{ oq.}
$$
 (2.3)

Формули розрахунку й розрахунок решти показників використання РС наводяться в таблиці 2.1.

|                                                             |             |                                                        | Чисельне значення для                 |           |                  |                                            |  |  |  |
|-------------------------------------------------------------|-------------|--------------------------------------------------------|---------------------------------------|-----------|------------------|--------------------------------------------|--|--|--|
|                                                             |             | Розрахункова                                           |                                       |           |                  |                                            |  |  |  |
| Показник                                                    | Одиниця     | формула або                                            | Довжина їздки                         |           |                  |                                            |  |  |  |
|                                                             | виміру      | позначення                                             | з вантажем <i>l<sub>i3</sub></i> , км |           |                  |                                            |  |  |  |
|                                                             |             |                                                        | $l_{B1}$                              | $l_{I32}$ | $l_{\tilde{B}3}$ | $l_{i31}$<br>$l_{\tilde{B}3}$<br>$l_{I32}$ |  |  |  |
| Річна продуктивність обліко-                                |             |                                                        |                                       |           |                  |                                            |  |  |  |
| вого автомобіля:                                            |             |                                                        |                                       |           |                  |                                            |  |  |  |
| - у тоннах;                                                 | $\mathbf T$ | $Q_{P\!,A}$                                            |                                       |           |                  |                                            |  |  |  |
| - у тонно-кілометрах                                        | <b>TKM</b>  | $W_{P.A}$                                              |                                       |           |                  |                                            |  |  |  |
| Облікова кількість автомобілів                              | 0Д.         | $A_0 = Q_{\Sigma}/Q_{P.A}$                             |                                       |           |                  |                                            |  |  |  |
| Загальна вантажопідйомність РС                              | T           | $q_{\Sigma} = q \cdot A_O$                             |                                       |           |                  |                                            |  |  |  |
| Автомобіле-дні перебування:                                 |             |                                                        |                                       |           |                  |                                            |  |  |  |
| $-$ на ПАТ;                                                 | авто.дн     | $A\mathcal{A}_K = A_O \cdot D_K$                       |                                       |           |                  |                                            |  |  |  |
| - у роботі                                                  | авто.дн     | $A\mathcal{A}_{P} = A\mathcal{A}_{K} \cdot \alpha_{B}$ |                                       |           |                  |                                            |  |  |  |
| Автомобіле-години в наряді                                  | авто.год    | $AT_H = A\mathcal{A}_{PB} \cdot T_H$                   |                                       |           |                  |                                            |  |  |  |
| Загальний річний пробіг авто-<br>мобілів                    | KM          | $L_{\Sigma}=L_{C\mathcal{I}}\cdot A\mathcal{I}_{PB}$   |                                       |           |                  |                                            |  |  |  |
| Пробіг з вантажем                                           | КM          | $L_B = L_\Sigma \cdot \beta$                           |                                       |           |                  |                                            |  |  |  |
| Кількість їздок з вантажем                                  | ΪЗД.        | $Z_{i3} = L_B / l_{i3}$                                |                                       |           |                  |                                            |  |  |  |
| Автомобіле-години:                                          |             |                                                        |                                       |           |                  |                                            |  |  |  |
| - простою під навантаженням-<br>розвантаженням;             | авто.год    | $AT_{H\text{-}P} = t_{H\text{-}P} \cdot Z_{I3}$        |                                       |           |                  |                                            |  |  |  |
| $-$ y pyci                                                  | авто.год    | $AT_P = AT_H - AT_{HP}$                                |                                       |           |                  |                                            |  |  |  |
| Уточнений загальний обсяг<br>перевезень за рік              | T           | $Q'_{\Sigma} = Q_{P.A} \cdot A_O$                      |                                       |           |                  |                                            |  |  |  |
| Уточнений загальний ванта-<br>жообіг за рік                 | <b>TKM</b>  | $W_{\Sigma} = W_{P\,A} \cdot A_{O}$                    |                                       |           |                  |                                            |  |  |  |
| Річний виробіток на середньо-<br>облікову автомобіле-тонну: |             |                                                        |                                       |           |                  |                                            |  |  |  |
| - у тоннах;                                                 | $\mathbf T$ | $PB_T = Q'_{\Sigma}/q_{\Sigma}$                        |                                       |           |                  |                                            |  |  |  |
| - у тонно-кілометрах                                        | <b>TKM</b>  | $PB_{TKM} = W_{\Sigma}/q_{\Sigma}$                     |                                       |           |                  |                                            |  |  |  |

Таблиця 2.1 – Показники використання РС

#### <span id="page-13-0"></span>2.2.2 Пошук і дослідження аналітичних залежностей

Результати графічної побудови залежностей середньооблікової кількості автомобілів (*АО*) та річного виробітку на одну середньооблікову автомобіле-тонну (*PВТ*) від довжини їздки автомобіля з вантажем (*lЇЗ*)  $(A<sub>O</sub> = f(l<sub>I3</sub>), PB<sub>T</sub> = f(l<sub>I3</sub>)$ ) наносяться на координатну сітку рис. 2.1.

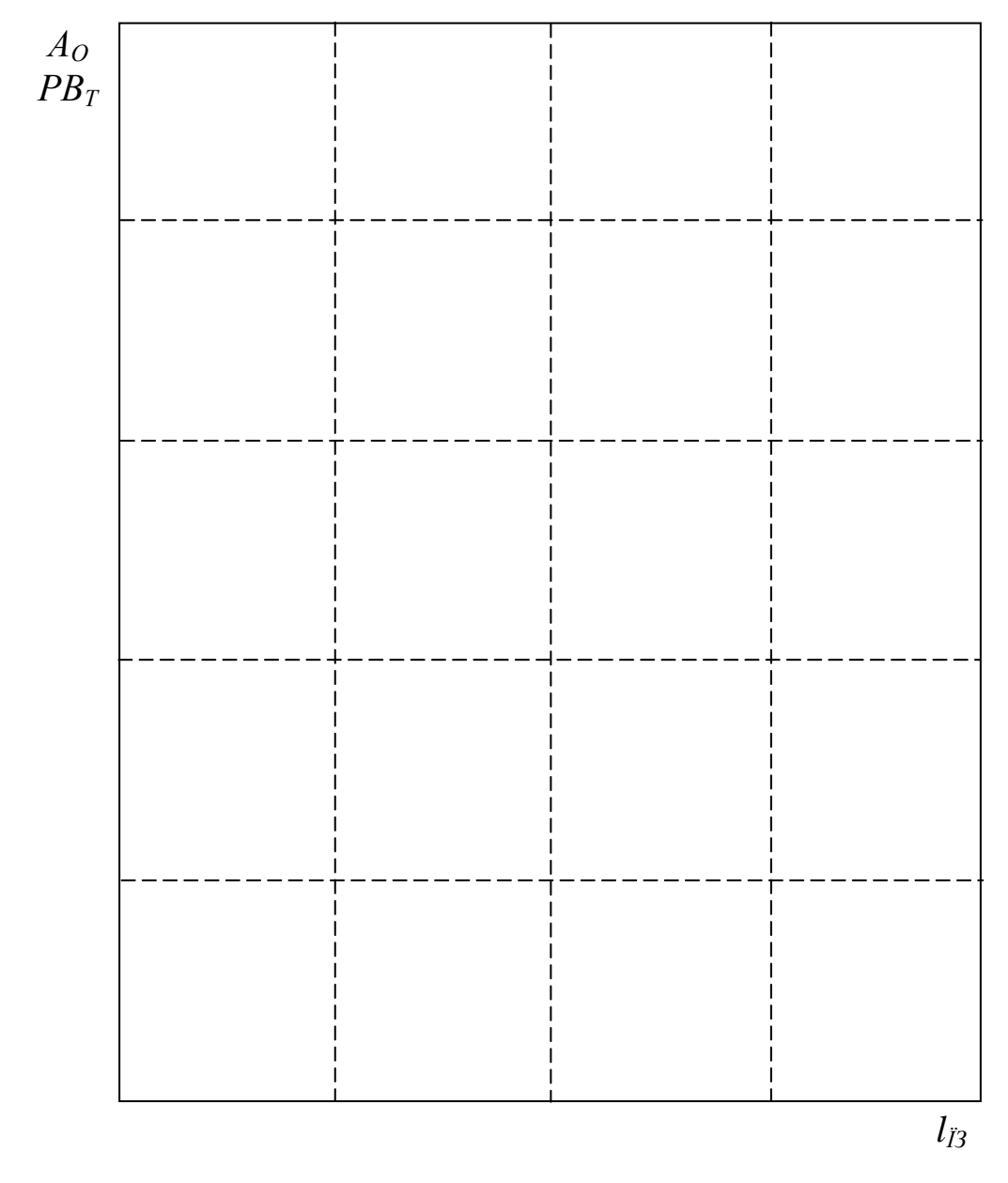

Рисунок 2.1 – Графіки залежностей *А<sup>О</sup> = f*(*lЇЗ*) та *PВ<sup>Т</sup> = f*(*lЇЗ*)

## <span id="page-14-0"></span>2.3 Висновки по роботі

За результатами виконаної роботи можна зробити наступні висновки:

<span id="page-15-0"></span>2.4 Питання поточного контролю до роботи

1. Наведіть формулу для розрахунку добової продуктивності вантажного автомобіля *QД.А* (через показник *VТ*)*.*

2. Від чого залежить довжина пробігу з вантажем *LВ*?

3. Наведіть порядок визначення кількості їздок з вантажем *ZЇЗ.*

4. Які чинники впливають на величину загального річного пробігу автомобілів  $L_{\Sigma}$ ?

5. Чим аргументується необхідність розрахунку виробничої програми?

<span id="page-16-0"></span>Мета роботи: оволодіння технологією визначення необхідної кількості працівників ПАТ та розмірів загального фонду заробітної платні ( $\Phi$ 3 $\Pi_{\Sigma}$ ) цих працівників (на прикладі водіїв).

<span id="page-16-1"></span>3.1 Завдання до роботи

У ході виконання роботи необхідно:

виконати розрахунок чисельності водіїв;

виконати розрахунок фонду заробітної платні водіїв;

 побудувати графіки залежностей розмірів (*ФЗПВ*Σ) від довжини їздки автомобіля з вантажем  $(l_{\bar{i}3})$  ( $\Phi 3\Pi_{B\Sigma} = f(l_{\bar{i}3})$ ).

За результатами роботи зробити висновки, в яких необхідно виконати аналіз побудованих графіків.

<span id="page-16-2"></span>В якості вихідних данних до роботи виступають результати розрахунків попередніх практичних робіт.

3.2 Порядок виконання роботи

<span id="page-16-3"></span>3.2.1 Розрахунок чисельності водіїв

Чисельність водіїв розраховується за формулою:

$$
P_i = \frac{T_B^{\Sigma}}{\Phi_B^P \cdot \eta}, \quad \text{mod}, \tag{3.1}
$$

де 
$$
T_i^{\Sigma}
$$
 – плановий обсяг робіт водіїв, який визначається за формулою:  
\n
$$
T_B^{\Sigma} = (1 + 0,054) \cdot A\Gamma_H, \quad \text{люд.год,}
$$
\n(3.2)

де 0,054 – допоміжний час на 1 годину роботи автомобіля на лінії, пов'язаний з виконанням підготовчо-заключних операцій і передрейсовим медоглядом;

*Фi Р* – річний фонд робочого часу *і*-го працівника, год. Фонд робочого часу розраховують з урахуванням конкретних умов кожного року. Так, для п'ятиденного робочого тижня:  $\Phi_i^P$  – річний фонд робочого часу *i*-го працівника, год. Фонд робочого<br>розраховують з урахуванням конкретних умов кожного року. Так,<br>*i*'ятиденного робочого тижня:<br> $\Phi_i^P = \left[ D_K - \left( D_B + D_C + D_{B I J} + D_{A B I J} + D_H \right) \right] \cdot T_{3M} -$ 

$$
\Phi_i^P = \left[ D_K - \left( D_B + D_C + D_{B\mu} + D_{A,B\mu} + D_H \right) \right] \cdot T_{3M} - D_{\Pi,C} \cdot t, \text{ roa, (3.3)}
$$

де  $D_K$ — кількість календарних днів року,  $D_K = 365$  днів (за календарем);  $D_B$  – кількість вихідних днів,  $D_B = 104$  дні (за календарем);

 $D_C$  – кількість святкових днів,  $D_C = 10$  днів (за календарем);

18

*DВІД* – кількість днів чергової відпустки, *DВІД =* 24 дні;

 $D_{\text{IRIII}}$  – кількість днів додаткової відпустки,  $D_{\text{IRIII}} = 2-3$  дні;

*D<sup>Н</sup>* – кількість днів неявки з поважних причин, *D<sup>Н</sup> =* 5–8 днів;

*DП.С* – дні передсвяткові, в які тривалість зміни скорочується на 1 годину,  $D_{\Pi C} = 4$  дні (за календарем);

*Т*<sub>*ЗМ*</sub> – тривалість робочої зміни,  $T_{3M} = 8$  год;

 $t - \text{vac}\xspace$  скорочення робочої зміни,  $t = 1$  год;

 – коефіцієнт, що враховує зростання продуктивності праці, для водіїв  $\eta = 1.03$ , для ремонтних робітників  $\eta = 1.05$ .

Розподіл водіїв за рівнем кваліфікації ведеться на основі фактично сформованої структури, їх чисельність в учбових розрахунках приймаємо: водії 1-го класу – 15 %, 2-го класу – 25 %, 3-го класу – 60 %.

Чисельність бригад водіїв може становити в різних випадках до 10 чоловік, понад 10 чоловік і понад 25 чоловік. В учбових розрахунках рекомендовано приймати чисельність бригади 25 чоловік.

Розрахунки чисельності водіїв наводяться в таблиці 3.1.

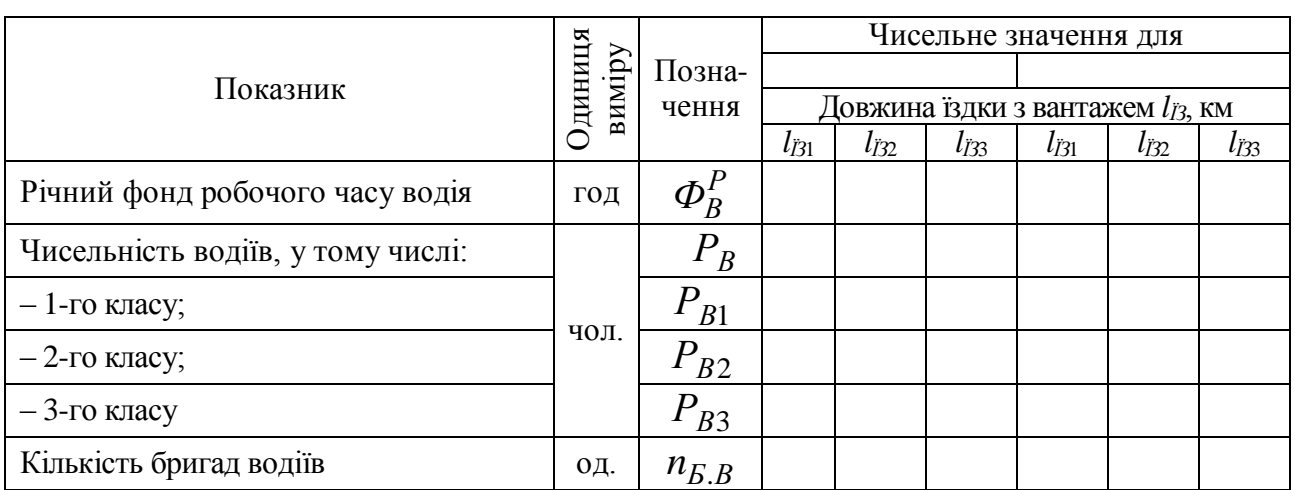

Таблиця 3.1 – Чисельність водіїв

<span id="page-17-0"></span>3.2.2 Розрахунок фонду заробітної платні водіїв

Загальний фонд заробітної платні водіїв  
\n
$$
\Phi 3\Pi_{B\Sigma} = \Phi 3\Pi_B^O + \Phi 3\Pi_B^{\Pi}, \quad \text{грн.}
$$
\n(3.4)

Основний фонд заробітної платні водіїв

$$
\varphi 3II_{B\Sigma} = \varphi 3II_B^{\alpha} + \varphi 3II_B^{\alpha}, \text{ rph.} \tag{3.4}
$$
  
й фонд заробітної платні водіїв  

$$
\varphi 3\Pi_B^O = \varphi 3\Pi_B^{\Gamma} + \varphi_B^K + \varphi_B^C + \varphi_B^B + \varphi_B^H + \varphi_B^H, \text{ rph.} \tag{3.5}
$$

Фонд заробітної платні водіїв, що працюють за погодинним тарифом, розраховують за формулою:

$$
\Phi 3\Pi_B^{\Gamma} = T_B^{\Sigma} \cdot t_B^{\Gamma}, \quad \text{rph.} \tag{3.6}
$$

Доплата за класність:

$$
\mu_{B}^K = (0, 25P_B^1 + 0, 1P_B^2) \cdot n_M \cdot t_B^M, \text{ rph}, \tag{3.7}
$$

де  $n_M$  – кількість місяців, коли застосовується доплата,  $n_M = 11$ . Доплата за бригадирство:

OCTBO:  
\n
$$
\Pi_B^E = K_E \cdot n_{E,i} \cdot n_M \cdot t_B^M, \quad \text{FPH}, \tag{3.8}
$$

де *К<sup>Б</sup>* – коефіцієнт доплати за бригадирство, встановлюється в залежності від кількості робітників у бригаді (до 10, понад 10, понад 25) і встановлюється відповідно чисельності бригади у розмірах: 0,2; 0,4 і 0,6;

*nБ.і* – кількість бригад *і-*х працівників.

Доплата за роботу у святкові та вихідні дні:  
\n
$$
\Pi_B^C = A_O \cdot D_{CP} \cdot \alpha_B \cdot T_H \cdot t_B^{\Gamma}, \quad \text{грн}, \tag{3.9}
$$

де *DСР* – кількість вихідних і святкових днів, коли автомобіль працює на лінії, *DСР =* 2–3 дні на автомобіль у рік.

Доплата за роботу в нічні години:

$$
\mathcal{A}_{B}^{H} = K_{H} \cdot T_{i}^{H} \cdot t_{B}^{T}, \quad \text{rph}, \tag{3.10}
$$

де *К<sup>Н</sup>* – коефіцієнт доплати за роботу в нічний час, *К<sup>Н</sup>* = 0,4;

 $T_i^H$  – кількість нічних годин роботи, для водіїв  $T_B^H = 0.05 A T_H$ .

Розміри преміального фонду для водіїв можна розрахувати за формулою:

$$
\mathcal{A}_{B}^{\Pi} = K_{\Pi} \cdot P_{B} \cdot n_{M} \cdot t_{B}^{M}, \quad \text{rph}, \tag{3.11}
$$

де *К<sup>П</sup>* – коефіцієнт преміювання, *К<sup>П</sup> =* 0,1...0,5*.*

Додатковий фонд заробітної платні водіїв  $(\varPhi 3 \varPi_{B}^{\not \perp})$  планують у розмірі 10–12 % від основного фонду заробітної платні.

Результати розрахунків наводяться в таблиці 3.3.

Таблиця 3.3 – Зведений план заробітної платні водіїв

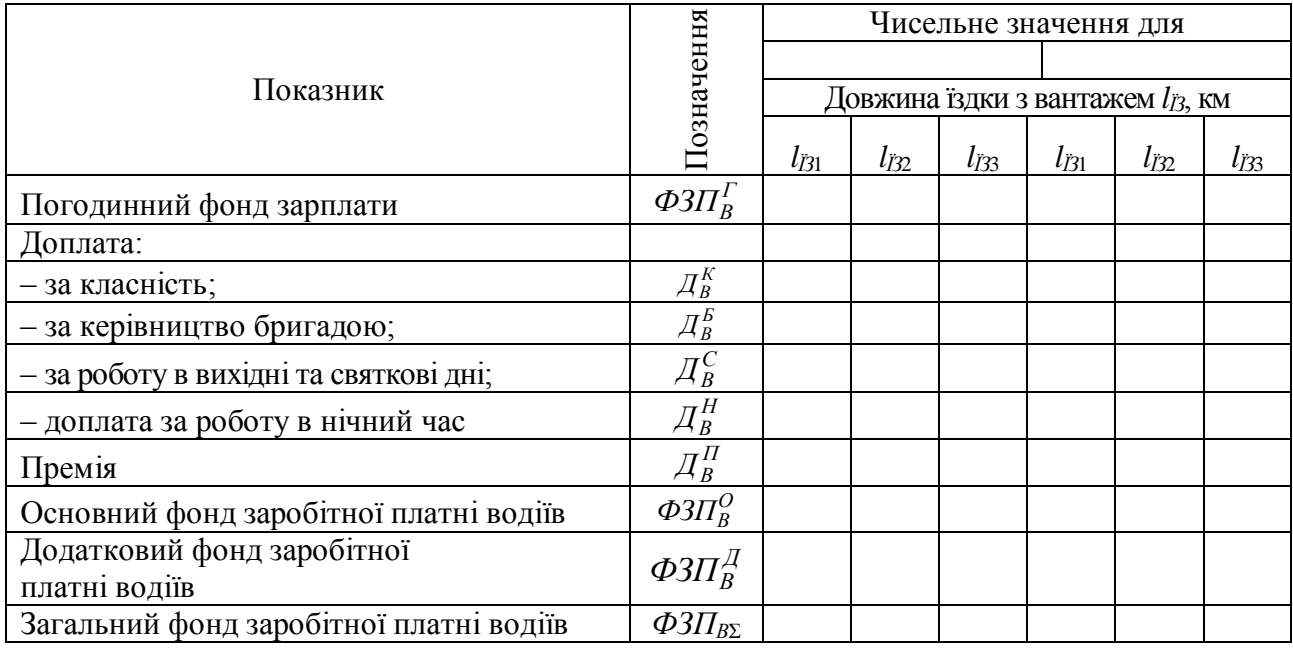

3.2.3 Пошук і дослідження аналітичних залежностей

<span id="page-19-0"></span>Результати графічної побудови залежності розмірів (ФЗП<sub>*В*Σ</sub>) від довжини їздки автомобіля з вантажем  $(l_{I3})$   $(\Phi 3\Pi_{B\Sigma} = f(l_{I3})$ ) наносяться на координатну сітку рис. 3.1.

<span id="page-19-1"></span>3.3 Висновки по роботі

За результатами виконаної роботи можна зробити наступні висновки:

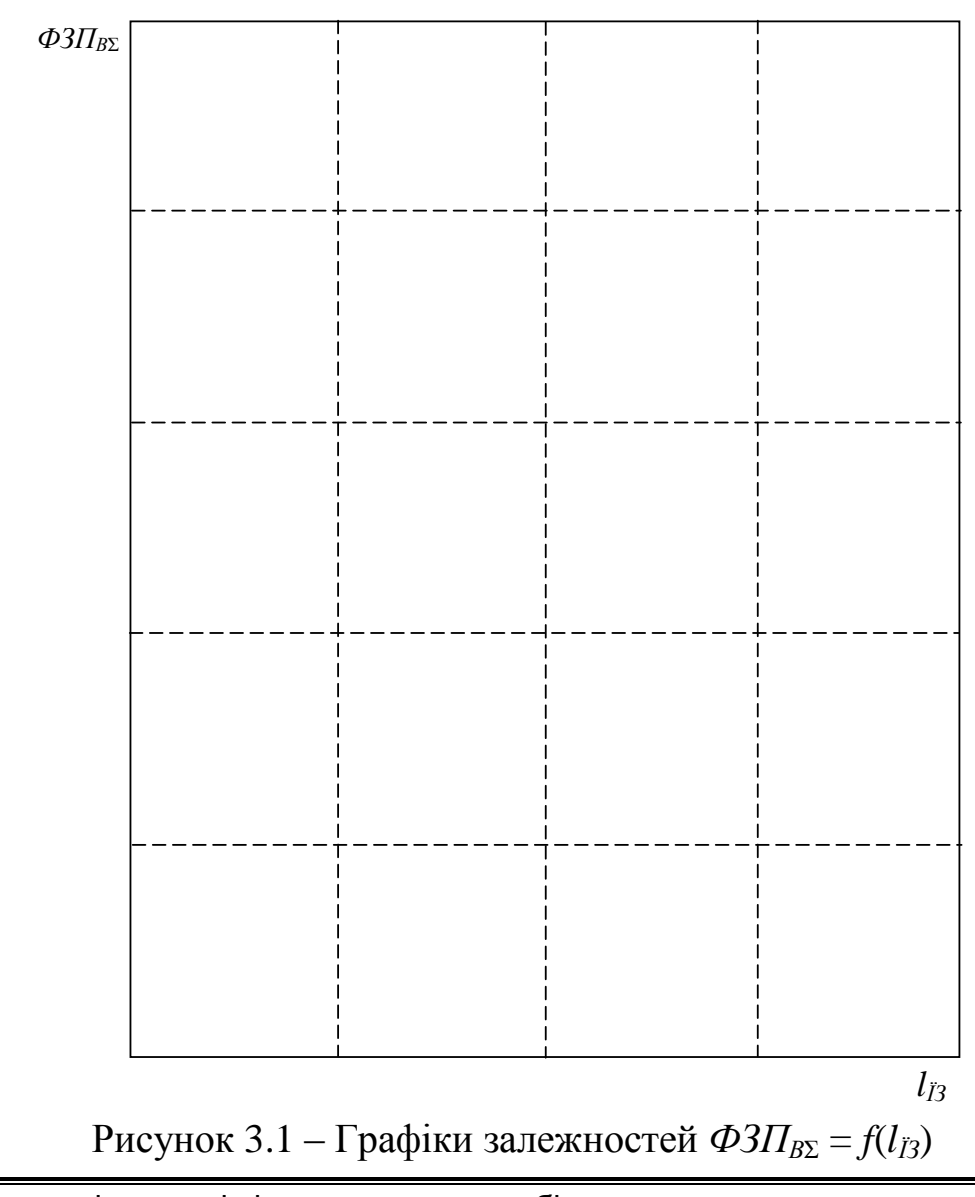

<span id="page-20-0"></span>3.4 Питання поточного контролю до роботи

1. Як встановлюється чисельність інженерно-технічних робітників, службовців і МОП?

2. Перелічіть основні системи відрядної оплати праці.

3. Перелічіть основні системи погодинної оплати праці.

4. Перелічіть основні задачі плану по трудовим витратам і кадрам.

5. З яких елементів складається тарифна система оплати праці?

#### <span id="page-21-0"></span>4 ПРАКТИЧНА РОБОТА ЗА ТЕМОЮ «ПЛАНУВАННЯ СОБІВАРТОСТІ ПЕРЕВЕЗЕНЬ ТА ПРИБУТКУ»

<span id="page-21-1"></span>Мета роботи: оволодіння технологією встановлення доцільності вибору типу РС для заданих обсягів і умов перевезень.

4.1 Завдання до роботи

У ході виконання роботи необхідно:

скласти калькуляцію собівартості виробництва;

виконати розрахунок приведених витрат, доходу та прибутку;

 побудувати графіки залежностей приведених витрат (*ВПР*) та чистого прибутку (*ПЧ*) від відстані перевезень (*lЇЗі*) (*ВПРі = f*(*lЇЗі*)*, ПЧі = f*(*lЇЗі*)).

На підставі побудованих графіків зробити висновки про ефективність використання автомобілів вказаної марки при роботі на різних відстанях перевезень та про те, яка марка автомобіля є найбільш ефективною для виконання заданого обсягу перевезень.

<span id="page-21-2"></span>В якості вихідних даних до роботи виступають результати розрахунків попередніх практичних робіт.

### 4.2 Порядок виконання роботи

Вибір оптимального транспортного засобу для заданого обсягу перевезень рекомендується проводити в два етапи. На першому етапі визначається собівартість перевезень, для чого необхідно визначити загальні витрати на експлуатацію рухомого складу. На другому етапі визначаються приведені витрати на експлуатацію автомобілів, доходи та прибуток від виконання роботи при заданому рівні рентабельності.

<span id="page-21-3"></span>4.2.1 Калькуляція собівартості виробництва

Собівартість виробництва (виконання перевезень) (*SП*) визначається як відношення загальної суми витрат  $(B_{\Sigma})$ , пов'язаних з їх наданням, до їх обсягу:

$$
S_{\Pi} = B_{\Sigma} / Q_{Pi}, \qquad (4.1)
$$

де *QРі* – обсяг послуг, що надаються за рік (обсяг перевезень, обсяг транспортної роботи, обсяг часу наданих транспортних послуг, загальний пробіг рухомого складу, трудомісткість виконаних робіт). У практичній роботі за обсяг послуг приймається обсяг транспортної роботи. , гранспортног рооти, оосяг часу наданих транспортних послуг, загально<br>пробіг рухомого складу, трудомісткість виконаних робіт). У практичн<br>роботі за обсяг послуг приймається обсяг транспортної роботи.<br>Загальна сума витра

Загальна сума витрат, що входять у собівартість перевезень, грн:

$$
B_{\Sigma} = \Phi 3\Pi_{\Pi AT\Sigma} + BP_{CB} + B_{\Pi MM} + B_{\Pi I} + B_{\overline{TO}.P} + BP_A + BP_{\overline{II}} + B_{3\Gamma}, \text{ rph.} \quad (4.2)
$$

Тобто загальну суму витрат, що входять до собівартості послуг, складають вісім основних статей витрат, перелік яких наведено нижче.

1. Заробітна платня (*ФЗППАТ*Σ). Стаття включає загальний фонд заробітної платні всіх категорій працівників ПАТ. У зв'язку з тим, що відсутні дані про розміри загальних фондів заробітної плати ремонтних, допоміжних робітників, ІТР, службовців і МОП, то в учбових цілях можна прийняти, що сума цих фондів складає приблизно 40 % від загального фонду заробітної платні водіїв.  $\Phi$ 3*H*<sub>*IIAT*<sub>2</sub> = 1,4  $\cdot \Phi$ 3*H*<sub>*B*<sub>2</sub>, rph.</sub></sub>

$$
\Phi 3\Pi_{\Pi A T \Sigma} = 1,4. \Phi 3\Pi_{B \Sigma}, \quad \text{rph.} \tag{4.3}
$$

2. Єдиний внесок на загальнообов'язкове державне соціальне страхування ( $BP_{CB}$ ). Сума відрахувань визначається за формулою:<br> $BP_{CB} = H_{CT.T} \cdot \Phi 3 \Pi_{HAT\Sigma}$ , грн,

$$
BP_{CB} = H_{CT.T} \cdot \Phi 3\Pi_{TAT\Sigma}, \text{ rph}, \tag{4.4}
$$

де *НСТ.Т* – страховий тариф, що визначається в залежності від класу професійного ризику підприємства, %. Для ПАТ, що відносяться до 33 класу професійного ризику, *НСТ.Т* = 37,66 %.

3. Паливно-мастильні матеріали (*ВПММ*). Стаття містить витрати на автомобільне паливо, мастильні та інші експлуатаційні матеріали:<br> $B_{IIMM} = B_{\Pi} + B_{MEM}$ , грн,

$$
B_{\text{ITMM}} = B_{\text{II}} + B_{\text{MEM}}, \quad \text{rph}, \tag{4.5}
$$

де *В<sup>П</sup>* – витрати на паливо, грн;

*ВМЕМ* – витрати на мастильні та експлуатаційні матеріали, грн.

4. Шини ( $B_{III}$ ). Стаття складається з суми витрат на шини.

5. Технічне обслуговування та ремонт (*ВТО.Р*). Стаття включає всі витрати на матеріали для ТО і ПР РС та частину витрат на запасні частини:<br> $B_{TO,P} = B_M + 0, 1 \cdot B_{3Y}$ , грн,

$$
B_{TO.P} = B_M + 0, 1 \cdot B_{3Y}, \quad \text{rph}, \tag{4.6}
$$

де *В<sup>М</sup>* – витрати на матеріали для ТО та ремонту, грн;

*ВЗЧ* – витрати на запасні частини, грн.

Результати розрахунків витрат на автомобільне паливо, мастильні та інші експлуатаційні матеріали, шини, витрати на ТО і Р наводяться в таблиці 4.1.

Таблиця 4.1 – Результати розрахунків потреб у матеріальних ресурсах

|                          |                          |                                      | Чисельне значення для |                          |                  |                |           |                  |  |
|--------------------------|--------------------------|--------------------------------------|-----------------------|--------------------------|------------------|----------------|-----------|------------------|--|
|                          | <b>Одиниця</b><br>виміру | Розрахункова                         |                       |                          |                  |                |           |                  |  |
| Показник                 |                          | формула<br>або позначення            |                       | Довжина їздки            |                  |                |           |                  |  |
|                          |                          |                                      |                       | з вантажем $l_{i3}$ , км |                  |                |           |                  |  |
|                          |                          |                                      | lj31                  | $l_{I32}$                | $l_{\tilde{B}3}$ | $l_{\bar{B}1}$ | $l_{I32}$ | $l_{\ddot{I}33}$ |  |
|                          | ⌒                        | 3                                    | 4                     |                          | 6                |                | 8         | Q                |  |
| Паливо                   |                          |                                      |                       |                          |                  |                |           |                  |  |
| Витрати палива:          |                          |                                      |                       |                          |                  |                |           |                  |  |
| $-$ на пробіг;           |                          | $Q_{KM} = H_S \cdot L_\Sigma / 100$  |                       |                          |                  |                |           |                  |  |
| - на транспортну роботу; | л (куб. м)               | $Q_{TKM} = H_W \cdot W_\Sigma / 100$ |                       |                          |                  |                |           |                  |  |
| - на їздки;              |                          | $Q_{i3} = H_Z \cdot Z_{i3}$          |                       |                          |                  |                |           |                  |  |
| у підсумку               |                          | $Q_{II} = Q_{KM} + Q_{TKM(I3)}$      |                       |                          |                  |                |           |                  |  |

ДВНЗ«ДонНТУ» Автомобільно-дорожній інститут

# Продовження таблиці 4.1

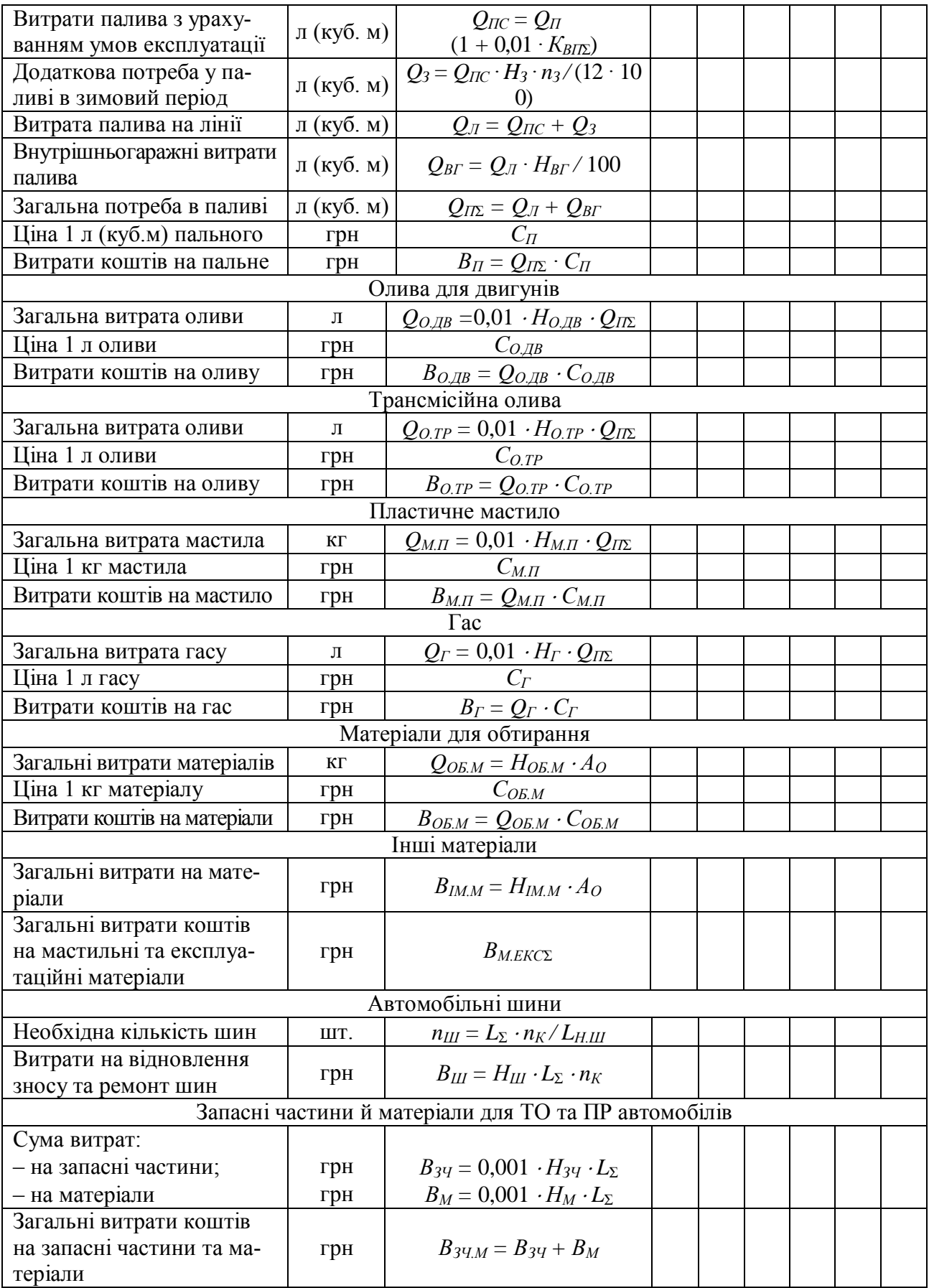

6. Амортизація (*ВРА*). Відрахування на амортизацію РС, агрегатів і запасних частин до РС, а також на відновлення виробничо-технічної бази (будівель, споруд, устаткування) та інших основних засобів розрахо-<br>вуються за встановленими нормами:<br> $BP_A = BP_{A.PC} + BP_{A.3Y} + BP_{A.5} + BP_{A.Y}$ , грн, (4.7) вуються за встановленими нормами:

овлениии нормами:  
\n
$$
BP_A = BP_{A.PC} + BP_{A.3Y} + BP_{A.B} + BP_{A.Y}, \text{PPH}, \tag{4.7}
$$

де *ВРА.РС* – відрахування на амортизацію РС, грн. *ВРА.РС =* 40 % *ІСРС*;

*ВРА.ЗЧ* – відрахування на амортизацію запасних частин та агрегатів, грн. *BP<sub>A</sub>*<sub>3</sub> $y = 40 \% C_{39A} (C_{39A} = 90 \% B_{39});$ 

*ВРА.ВТБ* – відрахування на амортизацію виробничо-технічної бази  $(BTB)$ , грн.  $BP_{ABTE} = 8 \% IC_{BTF}$ .

Для визначення сум амортизаційних відрахувань необхідно визначити обсяг капіталовкладень у закупівлю РС (*ІСРС*)*,* суму капіталовкладень у створення виробничо-технічної бази (*ІСВТБ*) та вартість запасних частин та агрегатів, на які нараховується амортизація (*СЗЧ.А*)*.*

Обсяг капіталовкладень у закупівлю РС розраховується за формулою:

$$
IC_{PCi} = C_{PCi} \cdot A_{Qi}, \quad \text{rph}, \tag{4.8}
$$

де *СРСі* – ринкова вартість *і*-ої моделі РС, яку можна визначити згідно з джерелами [17–21].

Обсяг капіталовкладень в створення виробничо-технічної бази (ВТБ) ПАТ (*ІСВТБ*) визначається за нормою питомих капіталовкладень на одиницю РС. У середньому питомі капіталовкладення на одиницю РС приймаються в розмірі 20–30 % первісної вартості РС.

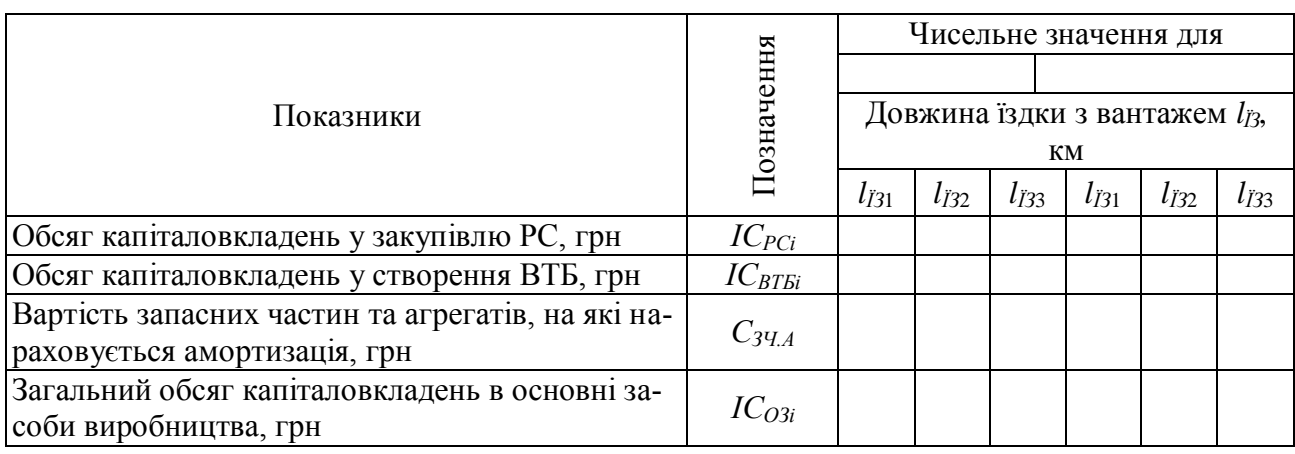

Таблиця 4.2 – Результати розрахунків вартості РС та ВТБ

Вартість запасних частин та агрегатів, на які нараховується амортизація (*СЗЧ.А.*) становить 90 % від вартості всіх запасних частин і агрегатів (*СЗЧ*).

7. Податки та збори (*ВРП*). Суму податків і зборів, передбачених законодавством (комунальний податок, податок на землю, збір за викори-

стання водних ресурсів) можна розрахувати за спрощеною формулою:  
\n
$$
BP_{\Pi} = (\Phi 3\Pi_{\Pi AT\Sigma} + BP_{CB} + B_{\Pi MM} + B_{\Pi I} + B_{\text{TO}.P} + BP_A) \times \\
\times m_{\Pi} / (100 - m_{\Pi} - m_{3\Gamma}), \text{ rph},
$$
\n(4.9)

де *m<sup>П</sup>* – відсоток на податок і збори з фактичної собівартості  $(m_{\text{II}} = 4 - 4.5 \%)$ ;

*mЗГ* – відсоток на загальногосподарські витрати та збори з фактичної собівартості (*mЗГ =* 16–17 %).

8. Загальногосподарські витрати (*ВЗГ*). Розміри загальногосподарвартості (*m*<sub>3*Г*</sub> = 16–17 %).<br>
8. Загальногосподарські витрати (*B*<sub>3*Г*</sub>). Розміри загальногосподар-<br> *x* витрат розраховуються за формулою:<br>  $B_{3T} = (\Phi 3\Pi_{TAT\Sigma} + BP_{CB} + B_{TMM} + B_{III} + B_{TO.P} + BP_A + BP_B) \times$  (4.10)

$$
B_{3\Gamma} = (\phi 3\Pi_{\Pi A T \Sigma} + BP_{CB} + B_{\Pi MM} + B_{\Pi I} + B_{TO.P} + BP_A + BP_\Pi) \times
$$
  
× $m_{3\Gamma} / (100 - m_{3\Gamma})$ , rph. (4.10)

Результати розрахунку собівартості перевезень заносимо до таблиці 4.3. Таблиця 4.3 – Калькуляція собівартості перевезень

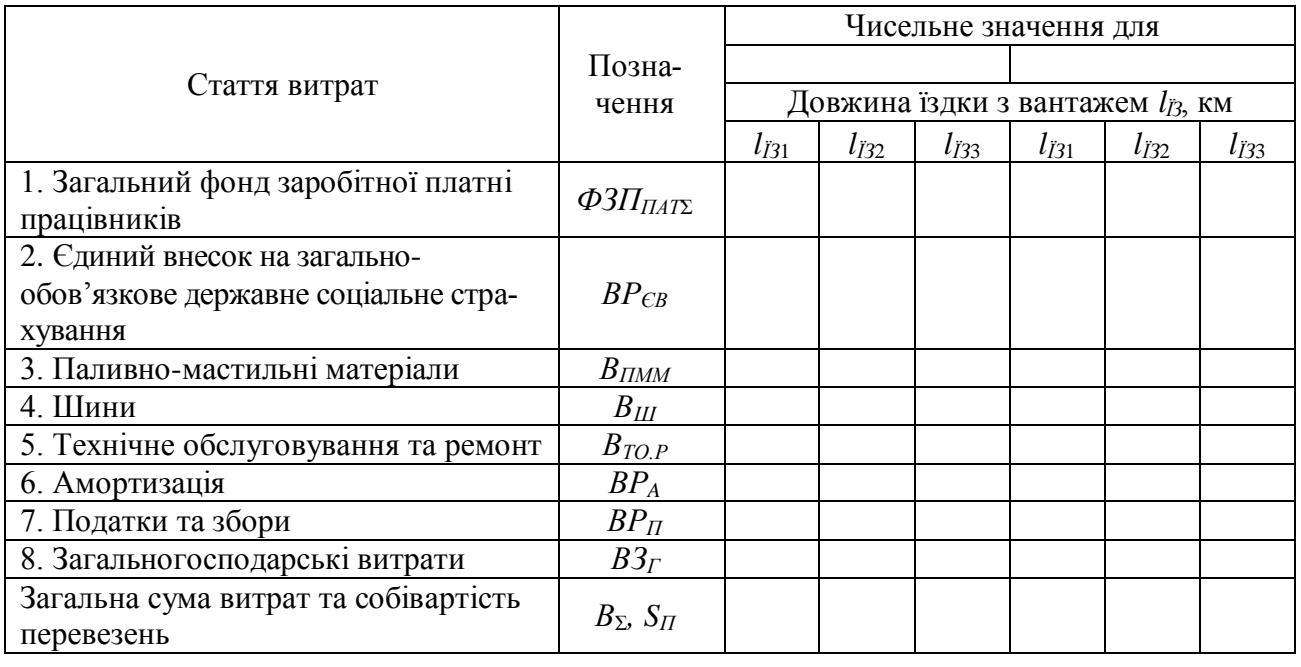

При визначенні собівартості продукції на автомобільному транспорті практикується умовний розподіл витрат на змінні (*ВКМ*) і постійні (*Вconst*). До змінних відносять витрати, що залежать від величини загального пробігу автомобілів. Це витрати на паливо, мастильні матеріали, технічне обслуговування та ремонт автомобілів, відрахування на амортизацію РС та ін. До змінних витрат умовно відносять деякі види витрат, що не залежать від пробігу автомобілів, наприклад внутрішньогаражні витрати палива та обтиральні матеріали еріали $B_{KM} = B_{TMM} + B_{L1} + B_{TO,P}$ , грн.

$$
B_{KM} = B_{IIMM} + B_{III} + B_{TO,P}, \quad \text{rph.} \tag{4.11}
$$

До постійних відносять усі інші витрати або ті витрати, що не залежать від загального пробігу автомобілів. Вони плануються на 1 автомобіле-день роботи. Це накладні витрати та заробітна плата водіїв. Заробітна плата водіїв вантажних автомобілів при відрядній системі оплати праці включається в постійні витрати умовно, оскільки її величина залежить від відстані перевезень вантажів і, отже, від пробігу автомобілів.

<span id="page-26-0"></span>4.2.2 Розрахунок приведених витрат, доходу та прибутку

Приведені витрати на експлуатацію автомобілів визначаються за формулою:

$$
B_{\Pi Pi} = B_{\Sigma i} + E_H \cdot IC_{BTBi}, \quad \text{rph}, \tag{4.12}
$$

де *Е<sup>Н</sup>* – нормативний коефіцієнт економічної ефективності капіталовкладень (*Е<sup>Н</sup>* = 0,15).

Річний валовий дохід від діяльності ПАТ визначається як сума грошових коштів, отриманих від реалізації робіт та послуг, які надає підприємство. Його величину можна розрахувати за формулою:

$$
\mathcal{A} = \sum Q_{Pi} \cdot C_{Hi}, \quad \text{rph}, \tag{4.13}
$$

де *СПі* – вартість (тариф) за перевезення, виконання *і*-го виду робіт або послуг, грн.

Розрахункову величину тарифу можна визначити за формулою:

$$
C_{Ili} = \frac{S_{II}(R+100)}{100 - H_{IIIIB}},
$$
\n(4.14)

де *R* – планова норма рентабельності, %. За чинних умов господарювання рекомендується використовувати в розрахунках *R* = 15–35 %;

*НПДВ* – ставка податку на додану вартість, %. Розміри ставки визначаються згідно з джерелом [7].

Балансовий прибуток визначається:  
\n
$$
\Pi_E = \mathcal{A} - B_{\Sigma} - BP_{II\mathcal{A}B}, \text{ rph}, \tag{4.15}
$$

де *ВРПДВ* – податок на додану вартість, розміри якого визначаються за формулою

$$
BP_{II\mathcal{I}B} = \mathcal{A} \cdot H_{II\mathcal{I}B}, \quad \text{rph.} \tag{4.16}
$$

Чистий прибуток або прибуток, який залишається на рахунках ПАТ:<br> $\Pi_q = \Pi_g - B P_{I\!I\!I} - I\!I\!I$ , грн, (4.17

$$
\Pi_{\mathcal{U}} = \Pi_{\mathcal{E}} - BP_{\Pi\Pi} - \Pi\mathcal{I}, \quad \text{rph}, \tag{4.17}
$$

де *ВРПП* – податок на прибуток, розміри якого визначаються за формулою:

$$
BP_{\Pi\Pi} = \Pi_E \cdot H_{\Pi\Pi}, \quad \text{rph}, \tag{4.18}
$$

де *НПП* – ставка податку на прибуток, %. Розміри ставки визначаються згідно з джерелом [7];

*ІП* – інші платежі (штрафи, пеня та ін.), грн.

Результати розрахунків заносимо до таблиці 4.4.

Таблиця 4.4 – Розрахунок прибутку підприємства

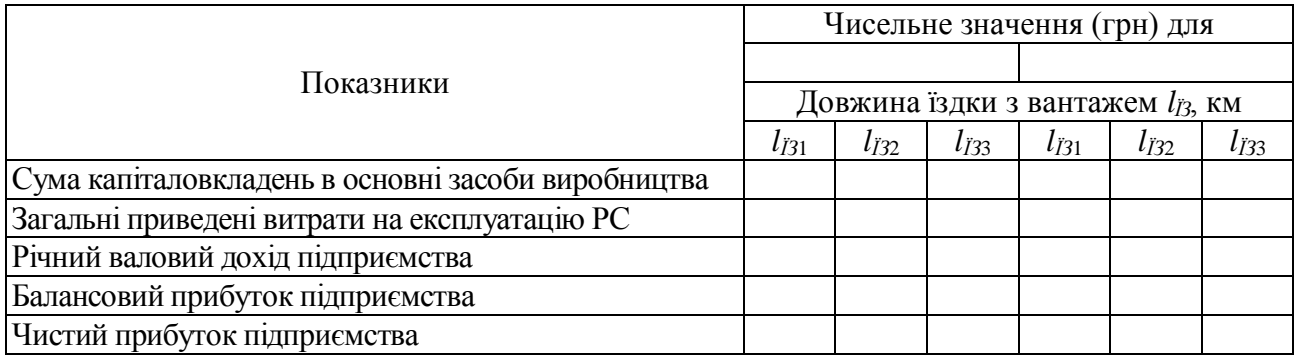

<span id="page-27-0"></span>4.2.3 Пошук і дослідження аналітичних залежностей

Результати графічної побудови залежностей приведених витрат (*ВПР*) та чистого прибутку (*ПЧ*) від відстані перевезень (*lЇЗі*) (*ВПРі = f*(*lЇЗі*)*,*   $\Pi_{Y_i} = f(l_{\hat{Y}_i})$ ) наносяться на координатну сітку рис. 4.1.

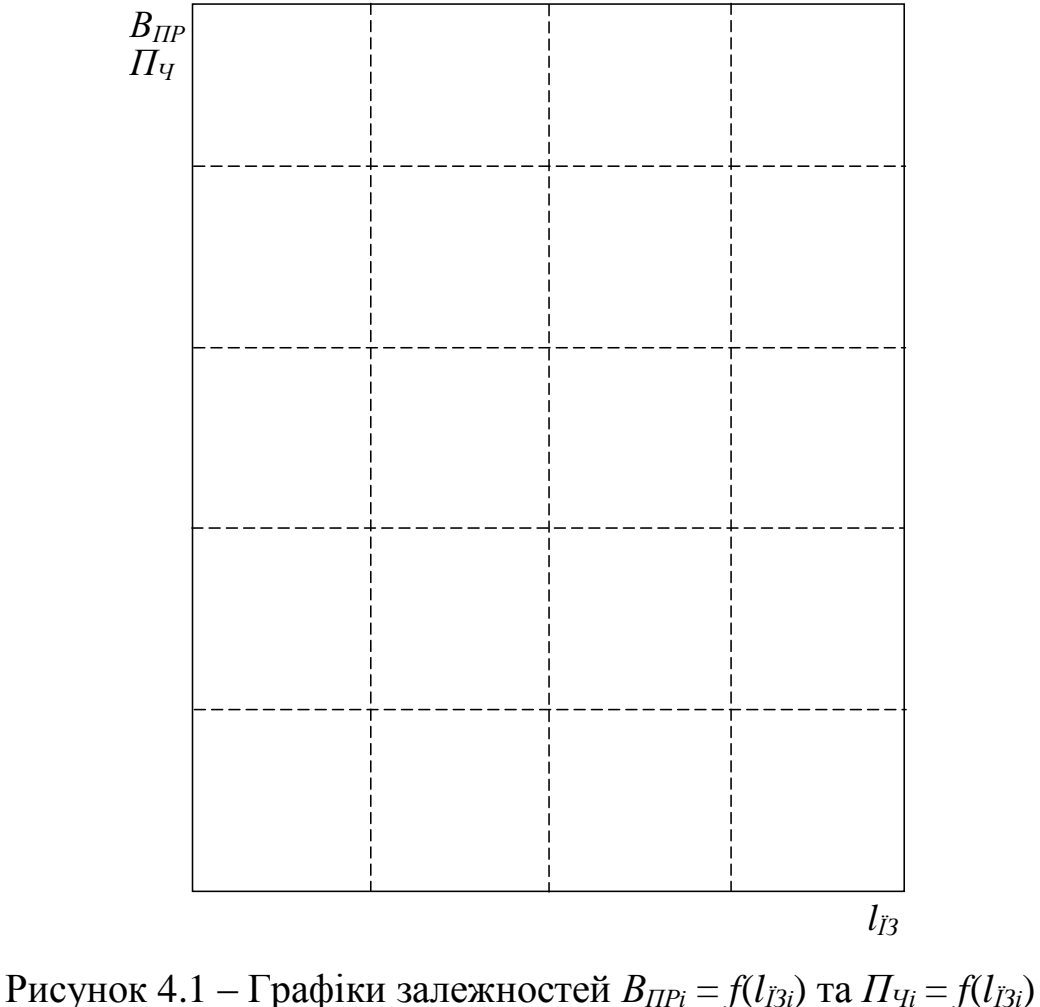

#### <span id="page-28-0"></span>4.3 Висновки по роботі

За результатами виконаної роботи можна зробити наступні висновки:

<span id="page-28-1"></span>4.4 Питання поточного контролю до роботи

1. Що називають собівартістю одиниці транспортної продукції?

2. Які витрати ПАТ називають «змінними витратами» та з яких елементів вони складаються?

3. Які витрати ПАТ називають «постійними витратами» та з яких елементів вони складаються?

4. Перелічіть основні статті витрат ПАТ.

5. Наведіть порядок визначення чистого прибутку ПАТ*.*

#### <span id="page-29-0"></span>5 ПРАКТИЧНА РОБОТА ЗА ТЕМОЮ «ПЛАНУВАННЯ ІННОВАЦІЙНОЇ ДІЯЛЬНОСТІ НА ПАТ (РОЗРАХУНОК ЕКОНОМІЧНОЇ ЕФЕКТИВНОСТІ ВДОСКОНАЛЕННЯ ТЕХНОЛОГІЧНИХ ПРОЦЕСІВ ПЕРЕВЕЗЕНЬ)»

<span id="page-29-1"></span>Мета роботи: оволодіння технологією розрахунку економічної ефективності від удосконалення технологічного процесу перевезень вантажів.

5.1 Завдання до роботи

У ході виконання роботи необхідно:

 виконати розрахунок економічної ефективності від маршрутизації перевезень вантажів;

 побудувати графіки залежностей приросту обсягу вантажообігу (*РW*) та приросту прибутку (Δ*ПБ.ПАТ*) від збільшення коефіцієнту використання пробігу  $\beta_{Hi}$ ,  $(P_{Wi} = f(\beta_{Hi}), \Delta \Pi_{E, T A T i} = f(\beta_{Hi})).$ 

За результатами роботи зробити висновки, в яких необхідно виконати аналіз побудованих графіків.

Розрахунок ведеться для моделі автомобіля, використання якої, за висновками практичної роботи № 4 є більш економічно доцільним та згідно з вихідними даними таблиці 5.1.

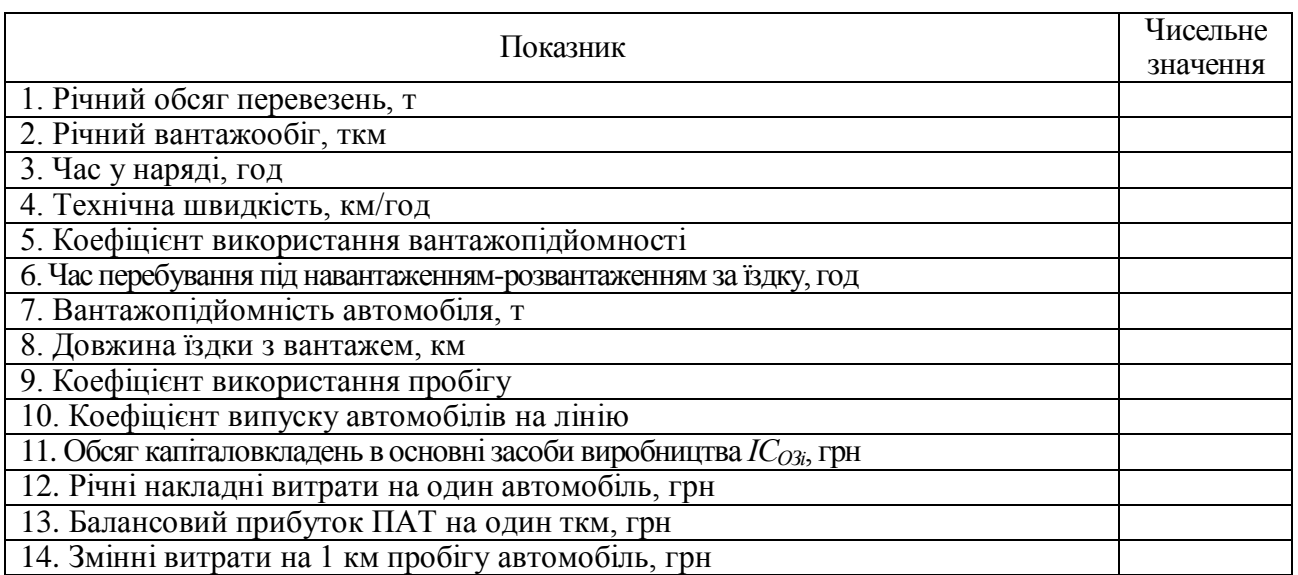

Таблиця 5.1 – Вихідні дані до розрахунку

Величини показників 1–7 та 10 приймаються згідно з завданням до практичної роботи № 1 та висновків і розрахунків цієї роботи.

Довжина їздки з вантажем (показник 8) приймається, рівною другій величині довжини їздки, згідно з завданням до практичної роботи № 1.

Розмір коефіцієнта використання пробігу (показник 9) приймається до впровадження згідно з джерелом [7] (базовий варіант).

Величини показників 11–14 приймаються згідно з висновками та розрахунками практичної роботи № 4.

<span id="page-30-0"></span>Розрахунок ведеться для трьох варіантів збільшення коефіцієнта використання пробігу, (3 %, 6 % та 10 %).

5.2 Порядок виконання роботи

<span id="page-30-1"></span>5.2.1 Розрахунок економічної ефективності вдосконалення технологічних процесів перевезень

При маршрутизації перевезень, економічний ефект забезпечується підвищенням коефіцієнта використання пробігу, в результаті чого скорочуються змінні витрати в зв'язку зі зменшенням порожніх пробігів рухомого складу та за рахунок виконання додаткової транспортної роботи однією та тією ж кількістю автомобілів.

Величину загального пробігу всіх автомобілів за рік до та після впровадження заходу можна визначити за формулами:<br> $L_{\Sigma, E} = W_E \, / \, q \gamma \beta_E, \quad$ км;

$$
L_{\Sigma,E} = W_E / q\gamma \beta_E, \text{ km};\tag{5.1}
$$

$$
L_{\Sigma,E} = W_E / q \gamma \beta_E, \quad \text{nm}, \tag{5.1}
$$
\n
$$
L_{\Sigma,H} = W_E / q \gamma \beta_H, \quad \text{km}, \tag{5.2}
$$

де β*Б*, β*<sup>Н</sup>* – коефіцієнт використання пробігу до та після впровадження, відповідно.

Скорочення порожнього пробігу автомобілів

$$
\Delta L_{\Sigma} = L_{\Sigma, B} - L_{\Sigma, H}, \quad \text{KM.} \tag{5.3}
$$

Скорочення порожнього пробігу автомобілів дозволяє зменшити автомобіле-години, необхідні для виконання базового вантажообігу. Використання ресурсу автомобіле-годин роботи, що виникли в результаті маршрутизації перевезень, при коефіцієнті використання пробігу β<sub>*Б*</sub> дозволяє виконати додаткову транспортну роботу.<br> $\Delta W = \Delta L_{\Sigma} \cdot q \cdot \gamma \cdot \beta_{\overline{B}}, \quad$ ткм;

$$
\Delta W = \Delta L_{\Sigma} \cdot q \cdot \gamma \cdot \beta_E, \quad \text{TEM};\tag{5.4}
$$

$$
W_H = W_B + \Delta W, \quad \text{TKM.} \tag{5.5}
$$

Інтегральний економічний ефект від впровадження маршрутизації перевезень вантажів складається з двох складових  $E_I = E_{KM} + E_{\Delta W}$ , грн,

$$
E_I = E_{KM} + E_{\Delta W}, \quad \text{rph}, \tag{5.6}
$$

де *ЕКМ* – економія витрат на змінних витратах, що визначається згідно з формулою:

$$
E_{KM} = B_{KM} \cdot \Delta L_{\Sigma}, \quad \text{rph}, \tag{5.7}
$$

*Е*Δ*<sup>W</sup>* – ефект за рахунок виконання додаткового вантажообігу, що розраховується за формулою:  $E_{K M} = B_{K M} \cdot \Delta L_{\Sigma}$ , грн,<br> *Е*<sub>ΔW</sub> – ефект за рахунок виконання додаткового вантажообігу, що<br> *Е*<sub>ΔW</sub> = ( $A_O \cdot B_H \cdot P_W$ )/100 +  $E_H (IC_{O3,E} \cdot W_H / W_B - IC_{O3,E})$ , грн,

$$
E_{\Delta W} = (A_O \cdot B_H \cdot P_W) / 100 + E_H (IC_{O3.E} \cdot W_H / W_B - IC_{O3.E}), \text{ rph}, (5.8)
$$

де *А<sup>О</sup>* – необхідна кількість автомобілів до впровадження експлуатаційних заходів, од.,

$$
A_O = Q_{\Sigma} / Q_{P.A}, \quad \text{oA.,}
$$
 (5.9)

де *Q*<sup>Σ</sup> – річний обсяг перевезень до впровадження експлуатаційних заходів, т;

*QР.А* – річна продуктивність одного автомобіля до впровадження експлуатаційних заходів, т;

$$
Q_{P.A} = \frac{T_H \cdot V_T \cdot q \cdot \gamma \cdot \beta_B \cdot D_K \cdot \alpha_B}{l_{B.B} + V_T \cdot \beta_B \cdot t_{H-P}}, \quad (5.10)
$$

*В<sup>Н</sup>* – річні накладні витрати на один автомобіль, грн; *Р<sup>W</sup>* – приріст обсягу вантажообігу,

$$
P_W = \frac{\Delta W}{W_E} \cdot 100\,\%.\tag{5.11}
$$

 $E_H$  – нормативний коефіцієнт економічної ефективності ( $E_H$  = 0,15);

*ІСОЗ.Б* – загальний обсяг капіталовкладень в основні засоби виробництва до впровадження експлуатаційних заходів, тис. грн.

Приріст балансового прибутку ПАТ за рахунок виконання додаткового вантажообігу:

$$
\Delta \Pi_{E,W} = \Pi_{E,TKM} \cdot \Delta W, \quad \text{rph.} \tag{5.12}
$$

де *ПБ.ТКМ* – балансовий прибуток на один ткм, грн.

Приріст прибутку ПАТ від впровадження маршрутизації перевезень і виконаного додаткового вантажообігу:<br>  $\Delta T_{B, T I A T} = B_{K M} \cdot \Delta L_{\Sigma} + \Delta T_{B, W},$  грн.

$$
\Delta \Pi_{E, T I A T} = B_{K M} \cdot \Delta L_{\Sigma} + \Delta \Pi_{E, W}, \quad \text{rph.} \tag{5.13}
$$

Результати розрахунків наводяться в таблиці 5.2.

Таблиця 5.2 – Результати розрахунку економічної ефективності

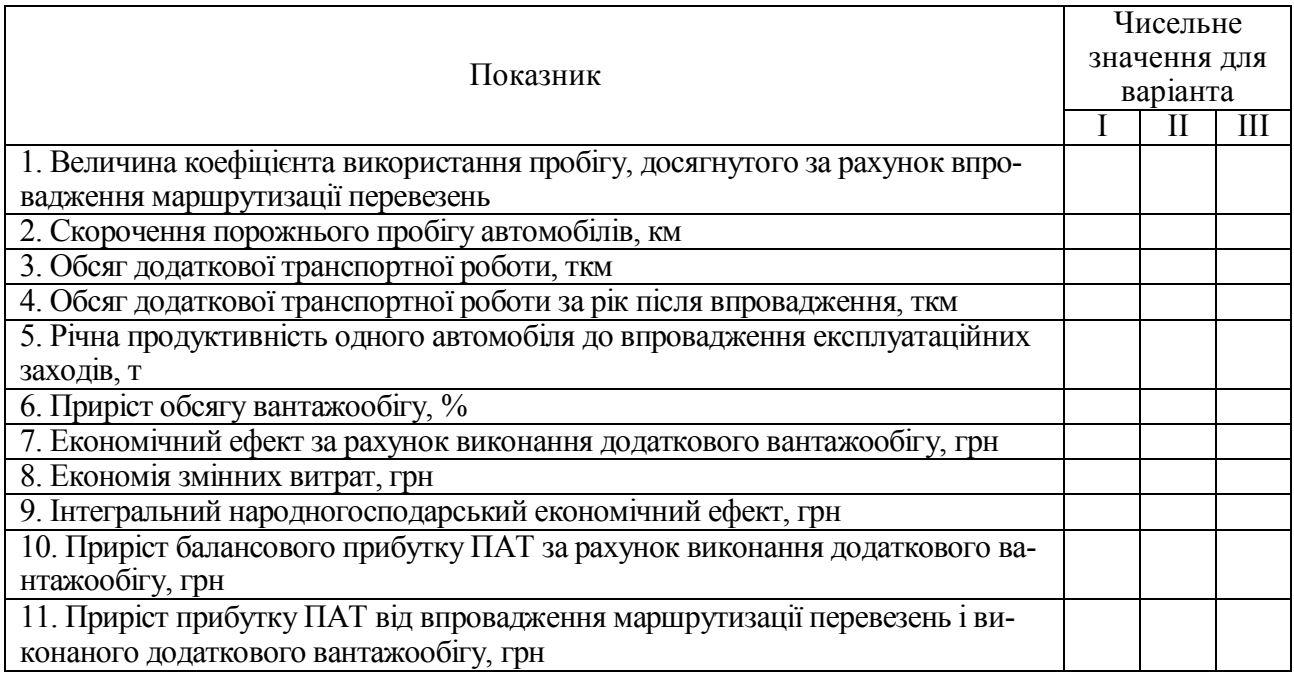

### 5.2.2 Пошук і дослідження аналітичних залежностей

<span id="page-32-0"></span>Результати графічної побудови залежностей приросту обсягу вантажообігу (*РW*) та приросту прибутку (Δ*ПБ.ПАТ*) від збільшення коефіцієнта використання пробігу  $\beta_{Hi}$ ,  $(P_{Wi} = f(\beta_{Hi}), \Delta \Pi_{E, T_A T_i} = f(\beta_{Hi})$  наносяться на координатну сітку рис. 5.1.

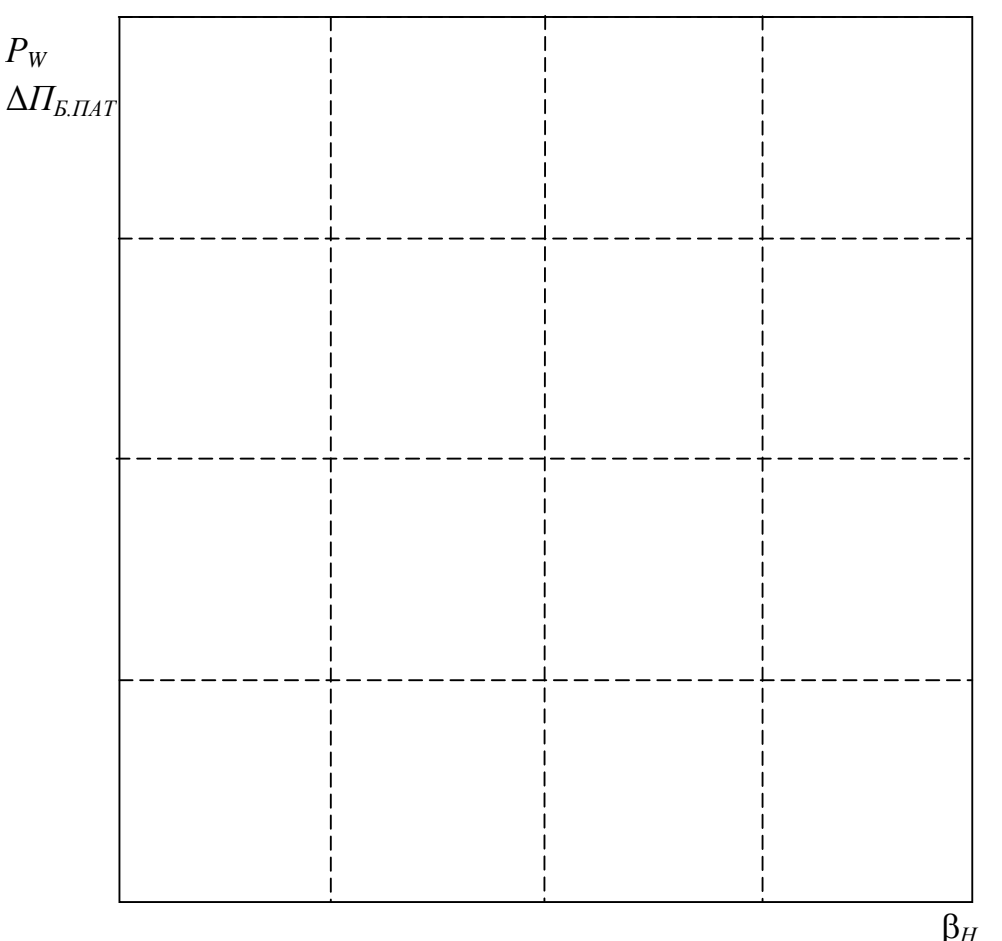

<span id="page-32-1"></span>Рисунок 5.1 – Графіки залежностей *РWі = f*(*Ні*) та *ΔПБ.ПАТі = f*(*Ні*)

### 5.3 Висновки по роботі

За результатами виконаної роботи можна зробити наступні висновки:

<span id="page-33-0"></span>5.4 Питання поточного контролю до роботи

1. Перелічіть основні складові інтегрального економічного ефекту від впровадження маршрутизації перевезень.

2. Наведіть формулу для розрахунку економічного ефекту від виконання додаткового вантажообігу.

3. Наведіть приклади заходів направлених на вдосконалення технологічних процесів перевезень.

4. Які витрати ПАТ називають «накладними витратами» та з яких елементів вони складаються?

5. Наведіть порядок розрахунку приросту балансового прибутку від впровадження маршрутизації перевезень.

### <span id="page-34-0"></span>6 ПРАКТИЧНА РОБОТА ЗА ТЕМОЮ «ПЛАНУВАННЯ ІННОВАЦІЙНОЇ ДІЯЛЬНОСТІ НА ПАТ (РОЗРАХУНОК ЕКОНОМІЧНОЇ ЕФЕКТИВНОСТІ ВДОСКОНАЛЕННЯ ТЕХНОЛОГІЧНИХ ПРОЦЕСІВ ТО ТА РЕМОНТУ)»

<span id="page-34-1"></span>Мета роботи: оволодіння технологією розрахунку економічної ефективності вдосконалення технологічних процесів ТО та ремонту РС.

6.1 Завдання до роботи

У ході виконання роботи необхідно:

 виконати розрахунок економічної ефективності вдосконалення технологічних процесів ТО та ремонту РС;

 побудувати графіки залежностей додаткового балансового прибутку ПАТ (Δ*ПБ*) та терміну окупності додаткових вкладень (*Т*) від зменшення трудомісткості однієї операції (після впровадження) *tОП.Н* за рахунок удосконалення технологічних процесів ТО та ремонту РС ( $\Delta \Pi_{Bi} = f(t_{O I I H i})$ ,  $T_i = f(t_{O I I H i})$ ).

За результатами роботи необхідно виконати аналіз побудованих графіків і зробити висновки.

Розрахунок ведеться для моделі автомобіля, використання якої за висновками практичної роботи № 4 є більш економічно доцільним та згідно з вихідними даними таблиці 6.1.

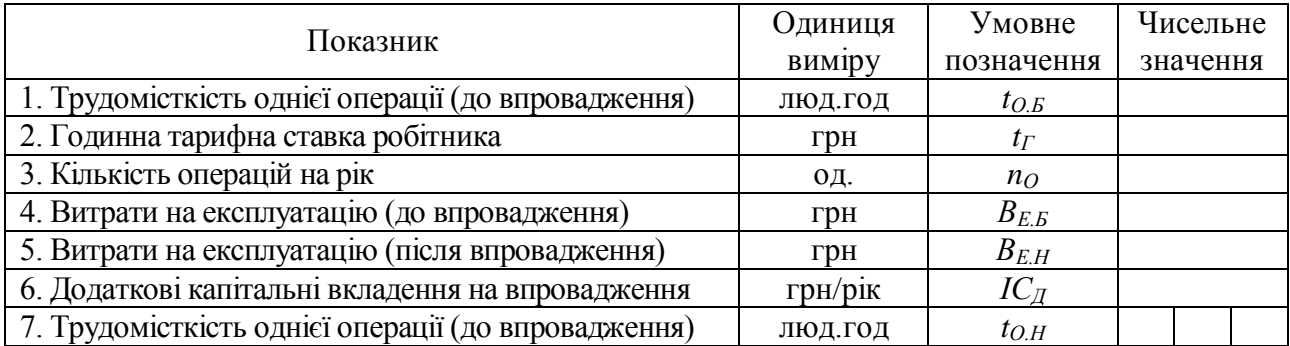

Таблиця 6.1 – Вихідні дані до розрахунку

Величини показників 1–2 приймаються згідно з завданням до практичної роботи № 1 та висновків і розрахунків цієї роботи.

Величини показників (показники 3–7) приймаються згідно з вихідними даними, що визначаються згідно з таблицею А.2 додатка А.

Значення трудомісткості однієї операції (після впровадження) ведеться для трьох варіантів зменшення трудомісткості однієї операції, відносно трудомісткості до впровадження, (5 %, 10 % та 15 %).

6.2 Порядок виконання роботи

<span id="page-35-1"></span><span id="page-35-0"></span>6.2.1 Розрахунок економічної ефективності від удосконалення технологічних процесів ТО та ремонту

Удосконалення технологічних процесів ТО та ремонту РС (на прикладі механізації праці ремонтних робітників зони ТО-2) дозволяє, за рахунок зменшення трудомісткості робіт відповідної зони та витрат на експлуатацію обладнання, зменшити собівартість проведення робіт ТО-2.

Вартість проведення однієї операції 1,4 , грн/операцію. *C t t Б Н О Б Н Г* , . , (6.1)

Приведені витрати:

до впровадження

$$
B_E = C_E + B_{E.E} / n_O, \text{ rph}; \qquad (6.2)
$$

після впровадження

$$
B_{H} = C_{H} + B_{E.H} / n_{O} + IC_{\mathcal{A}} \cdot E_{H} / n_{O}, \text{ TPH}, \qquad (6.3)
$$

де  $E_H$ — нормативний коефіцієнт ефективності,  $E_H = 0.15$ . Річний економічний ефект

$$
E_P = (B_E - B_H) \cdot n_O, \quad \text{rph.} \tag{6.4}
$$

Приріст прибутку за рахунок економії за статтею ФЗП $\Delta \Pi_{\phi 3\Pi} = \left( C_E - C_H \right) \cdot n_O, \quad \text{грн.}$ 

$$
\Delta \Pi_{\phi 3\Pi} = (C_E - C_H) \cdot n_O, \quad \text{rph.} \tag{6.5}
$$

Додатковий балансовий прибуток ПАТ $\Delta\varGamma_{E}=\Delta\varGamma_{\varPhi3\Pi}-B_{E.H},\quad\Gamma\text{pH}.$ 

$$
\Delta \Pi_E = \Delta \Pi_{\phi 3\Pi} - B_{E.H}, \quad \text{rph.} \tag{6.6}
$$

Інтеральний економічний ефект
$$
E_I = \Delta \Pi_E - E_H \cdot IC_{\mathcal{A}}, \quad \text{грн.}
$$
 (6.7)

Термін окупності додаткових вкладень

$$
T = IC_{\mathcal{A}} / \Delta \Pi_{\mathcal{B}}, \quad \text{pokie.} \tag{6.8}
$$

Коефіцієнт обігу

$$
K_{OB} = 1/T.
$$
\n<sup>(6.9)</sup>

Результати розрахунку економічної ефективності наведено в таблиці 6.2.

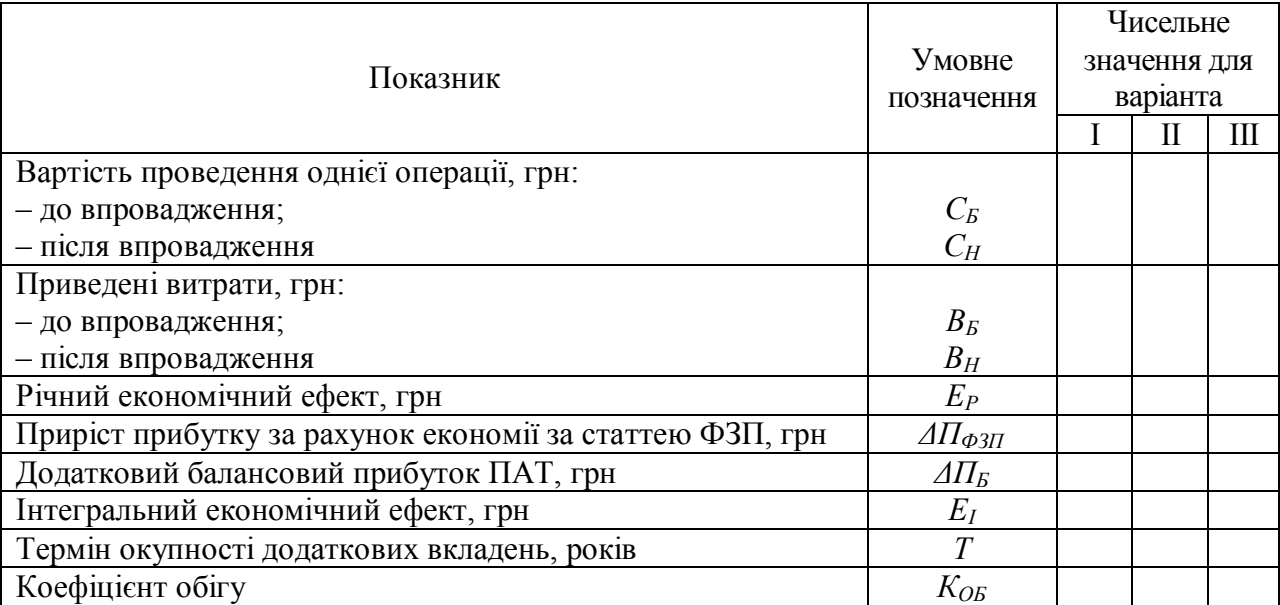

Таблиця 6.2 – Показники економічної ефективності від впровадження конструкторської розробки

#### <span id="page-36-0"></span>6.2.2 Пошук і дослідження аналітичних залежностей

Результати графічної побудови залежностей додаткового балансового прибутку ПАТ (Δ*ПБ*) та терміну окупності додаткових вкладень (*Т*) від зменшення трудомісткості однієї операції (після впровадження) *tОП.Н* за рахунок вдосконалення технологічних процесів ТО та ПР РС (*ΔПБі = f*(*tОП.Ні*)*,*   $T_i = f(t_{O I I H i})$ ) наносяться на координатну сітку рис. 6.1.

<span id="page-36-1"></span>6.3 Висновки по роботі

За результатами виконаної роботи можна зробити наступні висновки:

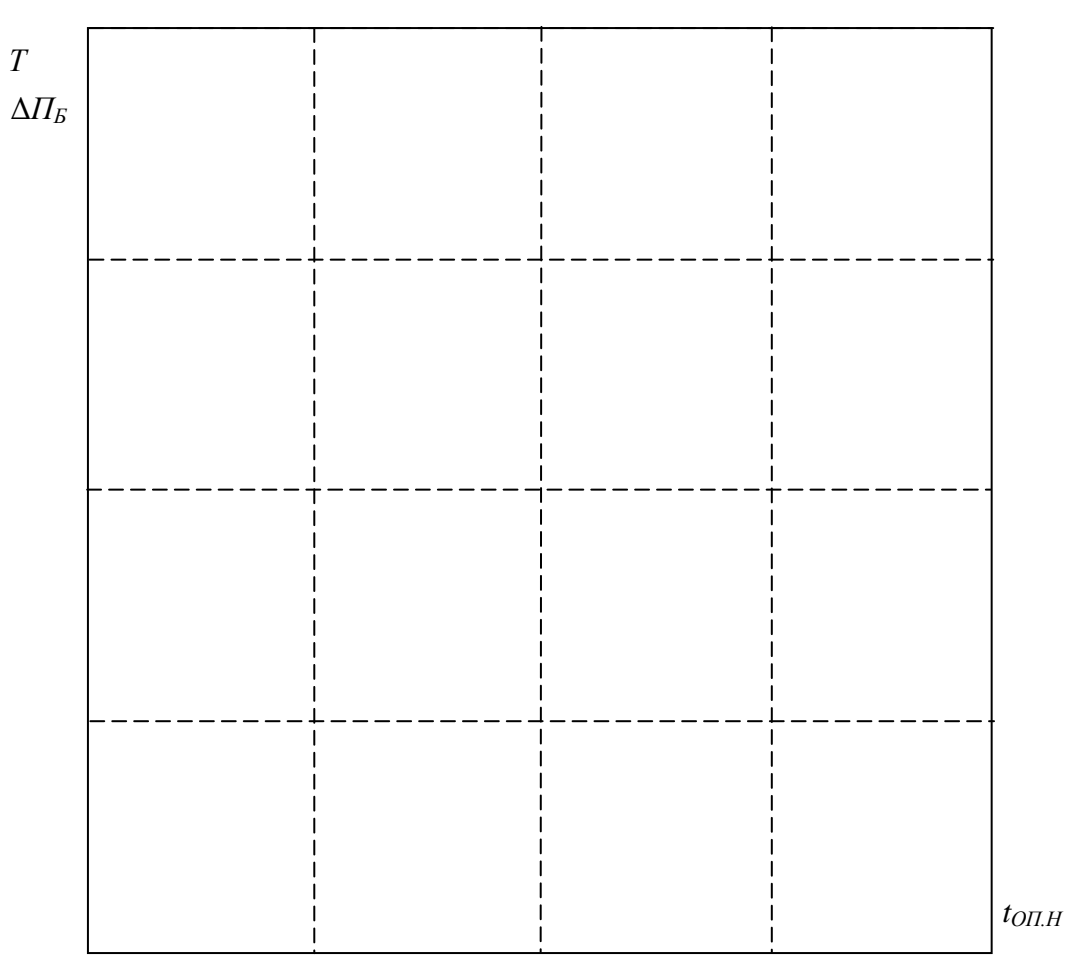

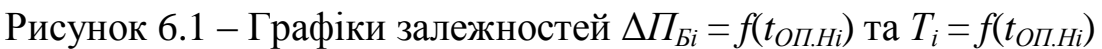

<span id="page-37-0"></span>6.4 Питання поточного контролю до роботи

1. Наведіть формулу інтегрального економічного ефекту від вдосконалення технологічних процесів ТО та ремонту автомобілів.

2. Наведіть приклади заходів, що направлені на вдосконалення технологічних процесів ТО та ремонту автомобілів.

3. Наведіть формулу для розрахунку вартості операції ТО після впровадження заходів вдосконалення технологічного процесу ТО автомобілів.

4. Наведіть формулу для розрахунку річного економічного ефекту від зниження трудомісткості робіт ТО та ремонту автомобілів.

5. Наведіть формулу для розрахунку терміну окупності додаткових капіталовкладень у вдосконалення технологічних процесів ТО та ремонту автомобілів.

#### <span id="page-38-0"></span>7 ПРАКТИЧНА РОБОТА ЗА ТЕМОЮ «ПЛАНУВАННЯ МАТЕРІАЛЬНО-ТЕХНІЧНОГО ЗАБЕЗПЕЧЕННЯ»

<span id="page-38-1"></span>Мета роботи: оволодіння технологією визначення потреб підприємства в природних ресурсах і енергоносіях.

7.1 Завдання до роботи

У ході виконання роботи необхідно:

 визначити річні поточні витрати на ресурси, що використовуються у процесі діяльності автосервісного підприємства (АСП);

 побудувати діаграму відсоткового розподілу витрат на споживання природних і енергетичних ресурсів АСП;

На підставі побудованої діаграми зробити висновки про розподіл витрат на споживання природних і енергетичних ресурсів АСП.

<span id="page-38-2"></span>Вихідні дані до роботи приймаються згідно з таблицею А.3 додатка А, що заносяться до таблиці 7.1.

7.2 Порядок виконання роботи

<span id="page-38-3"></span>7.2.1 Визначення річних поточних витрат на ресурси, що використовуються в процесі діяльності підприємства

Загальна сума витрат на використання ресурсів складається з витрат на електроенергію, воду, стоки (каналізацію) та тепло, що використовується для опалення приміщень.

Таблиця 7.1 – Основні показники функціонування АСП

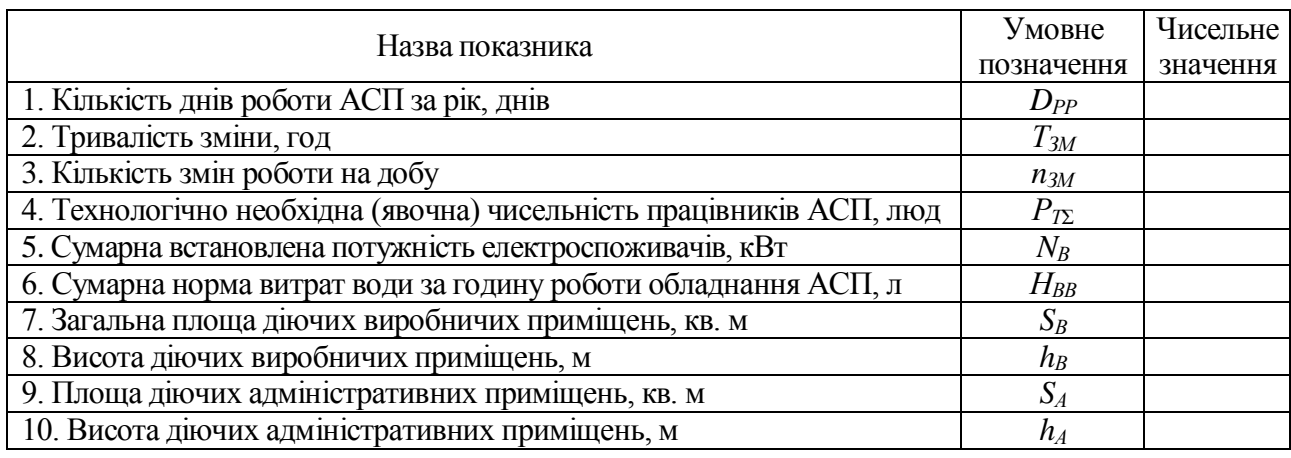

Електроенергія витрачається для живлення технологічного устаткування та на освітлення приміщень. Споживачі електроенергії розподіляються за класами напруги з шин якої вони живляться: 1 клас напруги – 154–35 кВ; 2 клас напруги – 10–0,4 кВ.

Розрахунок витрат, пов'язаних із споживанням електроенергії силогозрахунок витрат, пов язаних тз споживанням електроспоживачами виконується за формулою:<br>  $B_{EC} = \frac{N_B \cdot K_3 \cdot T_{3M} \cdot n_{3M} \cdot D_{PP} \cdot C_E}{N_A \cdot N_A \cdot N_B}$ , грн,

$$
B_{EC} = \frac{N_B \cdot K_3 \cdot T_{3M} \cdot n_{3M} \cdot D_{PP} \cdot C_E}{K_{BM} \cdot K_{BJI}}, \quad \text{rph}, \tag{7.1}
$$

де *К<sup>З</sup>* – коефіцієнт завантаження обладнання, *К<sup>З</sup>* = 0,1–0,25 (для верстатного обладнання  $K_3 = 0, 1 - 0, 5$ ;

*С<sup>Е</sup>* – ціна 1 кВт·год електроенергії, грн. Визначається за поточними цінами для промислових споживачів;

*КВМ* – коефіцієнт, що враховує втрати в електромережі АСП,  $K_{BM} = 0.92 - 0.95;$ 

 $K_{B/I}$  – коефіцієнт, що враховує втрати електроспоживача,  $K_{B/I} = 0.85 - 0.9$ .

Річні витрати, пов'язані зі споживанням електроенергії на освітлення, складають:  $S_{I\Gamma\Sigma} \cdot T_{O} \cdot D_{PP} \cdot C_{E}$ 

$$
B_{EO} = \frac{H_{EO} \cdot S_{IIZ} \cdot T_O \cdot D_{PP} \cdot C_E}{1000}, \text{ rph}, \qquad (7.2)
$$

де *НЕО* – норма витрат електроенергії на освітлення кв. м приміщень,  $Br/m^2$ . У розрахунках приймаємо  $H_{EO} = 15-25$   $Br/m^2$ ;

*SП*<sup>Σ</sup> – загальна площа адміністративних та виробничих приміщень, кв. м; *Т<sup>О</sup>* – тривалість освітлення протягом доби, год. Установлюється в залежності від кількості робочих змін ( $n_{3M}$ ) та тривалості зміни ( $T_{3M}$ ),  $T_Q = 3-8$  год.

Витрати води встановлюються окремо для виробничих та побутових потреб.

Розрахунок витрат, що пов'язані зі споживанням води для виробни-<br>отреб, здійснюється за формулою:<br> $B_{BB} = \frac{H_{BB} \cdot K_3 \cdot T_{3M} \cdot n_{3M} \cdot D_{PP} \cdot C_B}{(7.3)}$ чих потреб, здійснюється за формулою: итрат, що пов язані зі споживанням вод<br>оється за формулою:<br> $B_{BB} = \frac{H_{BB} \cdot K_3 \cdot T_{3M} \cdot n_{3M} \cdot D_{PP} \cdot C_B}{4.0000}$ , грн

$$
B_{BB} = \frac{H_{BB} \cdot K_3 \cdot T_{3M} \cdot n_{3M} \cdot D_{PP} \cdot C_B}{1000}, \quad \text{Fph}, \tag{7.3}
$$

де *К<sup>З</sup>* – коефіцієнт завантаження обладнання, *К<sup>З</sup>* = 0,2–0,8;

*С<sup>В</sup>* – ціна 1 куб. м технічної води, грн. Визначається за поточними цінами для промислових споживачів.

и для промислових споживачів.  
Витрати на оплату води, що споживається на побутові потреби, складають:  
\n
$$
B_{BH} = \frac{1,2\left(H_{BH} \cdot P_{T\Sigma} + H_{BF} \cdot S_{H\Sigma}\right) \cdot D_{PP} \cdot C_B}{1000}, \text{ rph}, \tag{7.4}
$$

де 1,2 – коефіцієнт, що враховує інші потреби води на побутове споживання (20 %);

*НВП* – норма витрат води на одного працівника за день роботи, л.  $H_{BH} = 40$  л;

*НВF* – норми витрат води на кв. м загальної площі приміщень на добу, л. *НВF* = 1,5 л;

*РТ*<sup>Σ</sup> – технологічно необхідна чисельність працівників АСП, люд.

Об'єми виробничих (*QСВВ*) та побутових стоків (*QСВП*) приймаються відповідно до об'ємів води на технологічні та побутові потреби, за винятком випадків, коли вода використовується повторно.

Витрати на опалення приміщень розраховуються з виразу:  
\n
$$
B_{OII} = \frac{H_T \cdot T_{OII} \cdot V_{OII\Sigma} \cdot C_{OII}}{10^6}, \text{ rph}, \tag{7.5}
$$

де *Н<sup>Т</sup>* – норма витрат тепла на опалення куб. м приміщень, ккал/год*. Н<sup>Т</sup>* = 30 ккал/год.

*ТОП* – тривалість опалювального сезону за рік, год. *ТОП* = 4320 год;  $V_{OII\Sigma}$  – об'єм будівель АСП, що опалюються<br>  $V_{OII\Sigma} = S_B \cdot h_B + S_A \cdot h_A$ , куб. м.

$$
V_{OII\Sigma} = S_B \cdot h_B + S_A \cdot h_A, \quad \text{ky6. M.} \tag{7.6}
$$

*СОП* – ціна за 1 Гкал тепла, грн. Визначається за поточними цінами для промислових споживачів з джерел.

Результати розрахунку потреб у ресурсах, що використовуються у процесі експлуатації устаткування, виробничих та адміністративних приміщень та витрат на їх споживання наведено в таблиці 7.2.

Таблиця 7.2 – Результати розрахунків потреб у ресурсах та витрат на їх споживання

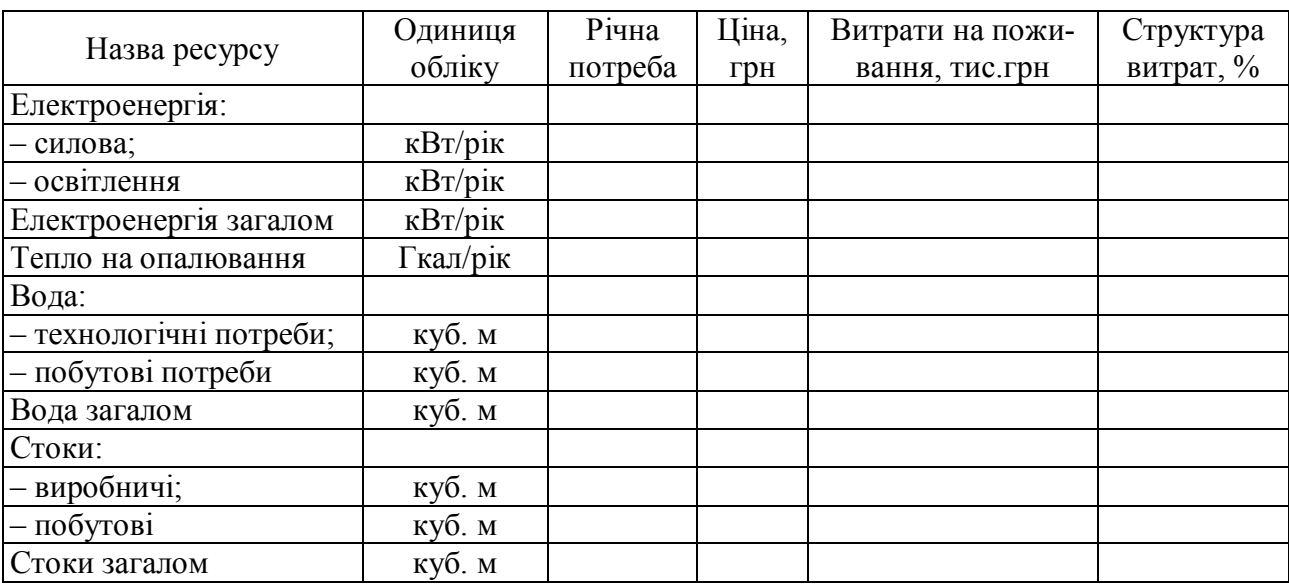

<span id="page-40-0"></span>7.2.2 Пошук і дослідження аналітичних залежностей

Результати графічної побудови діаграми відсоткового розподілу витрат на споживання природних і енергетичних ресурсів АСП наносяться на графічне поле рис. 7.1.

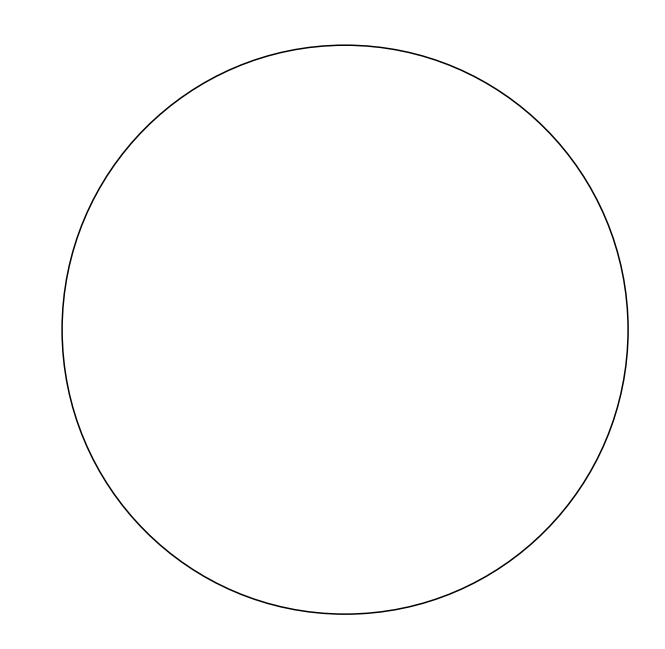

Рисунок 7.1 – Діаграма відсоткового розподілу витрат АСП

<span id="page-41-0"></span>7.3 Висновки по роботі

За результатами виконаної роботи можна зробити наступні висновки:

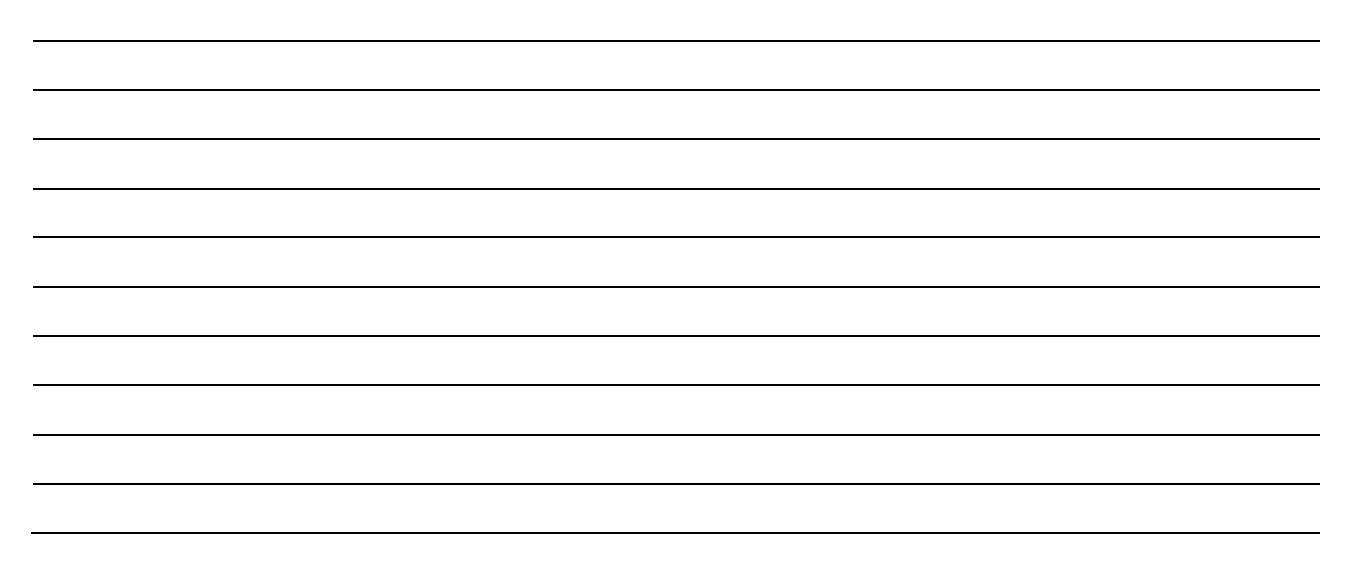

<span id="page-41-1"></span>7.4 Питання поточного контролю до роботи

1. Перелічіть основні види природних і енергетичних ресурсів, котрі споживає АСП в процесі своєї виробничої діяльності.

2. Наведіть формулу для розрахунку витрат, пов'язаних із споживанням електроенергії силовими електроспоживачами АСП.

3. Наведіть формулу для розрахунку витрат, пов'язаних із споживанням електроенергії на освітлення АСП.

4. Наведіть формулу для розрахунку витрат, пов'язаних із споживанням води для виробничих потреб АСП.

5. Наведіть формулу для розрахунку витрат, пов'язаних із опаленням приміщень АСП.

### ВИСНОВКИ

<span id="page-42-0"></span>Функція планування в системі управління підприємством є однією з головних, центральних функцій, що визначає кінцеві результати виробничо-збутової, економічної, фінансової та інвестиційної діяльності. У процесі планування визначаються основні напрямки розвитку підприємства. На основі маркетингових досліджень підприємство визначає види й обсяги продукції, що планує випускати, потребу в ресурсах та ефективність їх використання. Планування забезпечує підприємству основу для прийняття оптимальних управлінських рішень та знижує ризик, сприяє пошуку найбільш придатних напрямів дій.

Планування дозволяє підприємствам різних галузей економіки визначати цілі та завдання на певну перспективу та забезпечує вибір оптимального шляху їх досягнення й ресурсного забезпечення, що безпосередньо стосується й ПАТ. Враховуючи важливість функції планування для ефективної роботи ПАТ, підготовка сучасних фахівців за напрямом підготовки «Автомобільний транспорт» не можлива без їх оволодіння навичками у сфері планування діяльності підприємств автомобільного транспорту. Так, у результаті виконання практичних робіт, що наведені в даних методичних вказівках, студенти повинні отримати навички:

 планування виробничої діяльності та матеріально-технічного забезпечення ПАТ;

розрахунку основних техніко-економічних показників виробництва.

Перелічені навички, які отримають студенти на практичних заняттях, дозволять їм уже в якості спеціалістів ПАТ успішно вирішувати проблеми складання планів усіх форм діяльності сучасного ПАТ.

<span id="page-43-0"></span>1. Грузовая автомобильная техника производства стран СНГ: каталог выпуск 1 / [сост.: Шведов К. Н., Быков А. И., Ковалев И. В.]. – Мн.: УП «Технопринт», 2004. – 266 с.

2. Официальный сайт «Холдинговой Компании «АвтоКрАЗ» > Продукция > Гражданский сектор > Каталог автотехники гражданского сектора – Режим доступа: http://www.autokraz. com.ua/rus/ prod/civ/civil.php.

3. Официальный сайт «Минского автомобильного завода» > Продукция > Каталог продукции – Режим доступа:

[http://www.maz.by/production-main\\_mid151.html.](http://www.maz.by/production-main_mid151.html)

4. Официальный сайт ОАО «КАМАЗ» > Продукция > Прейскурант > Прейскурант на продукцию – Режим доступа:

[http://www.kamaz.ru/ru/vehicle/price/.](http://www.kamaz.ru/ru/vehicle/price/)

5. Официальный сайт АМО ЗИЛ Продукция > Модельный ряд – Режим доступа: [http://www.amo-zil.ru/zil/index.html.](http://www.amo-zil.ru/zil/index.html)

6. Официальный сайт ООО АК «Динас-Сервис» – официального дилера ПРУП «МАЗ» и ЗАО ВТК «КамАЗ», представителя АМО «ЗИЛ» и ОАО «ГАЗ» на Украине > Прайсы – Режим доступа:

[http://www.dinas-service.com/ds/prices.cfm.](http://www.dinas-service.com/ds/prices.cfm)

7. Методичні вказівки до виконання курсової роботи з дисципліни «Планування і проектування виробничих процесів ПАТ» та розділу дипломного проекту «Економічна частина» (для студентів спеціальності 7.090258 «Автомобілі та автомобільне господарство») [Електронний ресурс] / укладачі: В. М. Дугельний, Ф. М. Судак. – Електрон. дані. – Горлівка: ДВНЗ «ДонНТУ» АДІ, 2011. – 1 електрон. опт. диск (CD-R); 12 см. – Систем. вимоги: Pentium; 32 MB RAM; WINDOWS 98/2000/NT/XP; MS Word 2000. – Назва з титул. екрану.

8. Положення про технічне обслуговування і ремонт дорожніх транспортних засобів автомобільного транспорту. – К.: Міністерство транспорту України, 1998. – 16 с.

9. Официальный сайт информационно-аналитической газеты «Налоги и бухгалтерский учет» > Справочная > Нормативная база > Нормы рас хода топлива и смазочных материалов на автомобильном транспорте – Режим доступа: [http://www.nibu.factor.ua/](http://www.nibu.factor.ua/%20info/%20Zak_basa/%20NormiGSM/) info/ Zak\_basa/ NormiGSM/.

10. Норми витрат палива і мастильних матеріалів на автомобільному транспорті: друга редакція / ДП «ДержавтотрансНДІпроект». – К.: Грета,  $2004. - 72$  c.

11. Сайт интернет-магазина «Luxshina» > Шины – Режим доступа: [http://www.luxshina.ua/index.php?option=com\\_virtuemart&Itemid=68.](http://www.luxshina.ua/index.php?option=com_virtuemart&Itemid=68)

12. Сайт интернет-магазина «iTyre» > Шини – Режим доступа: [http://www.ityre.com/uk/tyres/catalog/.](http://www.ityre.com/uk/tyres/catalog/)

13. Редзюк А.М. Експлуатаційні норми середнього ресурсу пневматичних шин колісних транспортних засобів і спеціальних машин, виконаних на колісних шасі: довідник / державне підприємство «Державний автотранспортний науково-дослідний і проектний інститут» В. В. Мержиєвський, А. І. Данько, Ю. О. Пономарьова, С. Л. Гуля. – К.: «ДержававтотрансНДІпроект», 2007. – 380 с.

14. Офіційний сайт Міністерства транспорту та зв'язку > Каталог послуг > [Громадянам України](http://www.mintrans.gov.ua/uk/category/alias_74.html) > Соціальна політика та безпека > [Галузеві угоди](http://www.mintrans.gov.ua/uk/ugoda_galuz.html) – Режим доступу: [http://www.mintrans.gov.ua/](http://www.mintrans.gov.ua/%20uk/%20ugoda_galuz.html) uk/ ugoda\_galuz.html.

15. Официальный сайт информационно-аналитической газеты «Налоги и бухгалтерский учет» > Справочная > [Полезная информация](http://www.nibu.factor.ua/info/polezn_inf/) > Минимальная заработная – Режим доступа:

[http://www.nibu.factor.ua/](http://www.nibu.factor.ua/%20info/polezn_inf/min-zarp/) info/polezn\_inf/min-zarp/.

16. Официальный сайт информационно-аналитической газеты «Налоги и бухгалтерский учет» > Справочная > Нормы рабочего времени > на 2011 год – Режим доступа:<http://www.nibu.factor.ua/> info/ N\_rab\_brem/p-10338/.

17. Официальный сайт автомобильной компании «Укравтоснаб» > Прайсы – Режим доступа: [http://www.autosnab.com.ua/price.html.](http://www.autosnab.com.ua/price.html)

18. Официальный сайт группы компаний «АИС» – импортера автомобилей в Украине > Автомобили – Режим доступа: [http://www.ais.com.ua/cars.](http://www.ais.com.ua/cars)

19. Сайт корпорации «Агро-Союз» – импортера автомобилей в Украине > Техника – Режим доступа: [http://www.agrosoyuz.ua/products/technik.](http://www.agrosoyuz.ua/products/technik)

20. Официальный сайт компании «UA-TRUCK» – импортера автомобилей в Украине > Автотехника – Режим доступа:

http:// www.ua-truck.com.ua/index.php?id=4.

21. Официальный сайт группы компаний «Оптима» – импортера автомобилей в Украине > Новые автомобили – Режим доступа: [http://optima.dn.ua.](http://optima.dn.ua/)

22. Офіційний веб-сайт Верховної Ради > Законодавство України > Кодекси України > Податковий кодекс Режим доступа:

[http://zakon1.rada.gov.ua/cgi-bin/laws/main.cgi?user=a&find=1&typ=21.](http://zakon1.rada.gov.ua/cgi-bin/laws/main.cgi?user=a&find=1&typ=21)

## ДОДАТОК А ВИХІДНІ ДАНІ

| Перша буква<br>призвища                                                    | Остання цифра номера<br>залікової книжки | Моделі РС                                       | Клас вантажу   | Час в наряді, год | експлуатації<br>Категорія | Середня відстань<br>перевезень, км |                | Річний обсяг переве-<br>зень, млн.т | автомобілів на лінію<br>Коефіцієнт випуску |      |
|----------------------------------------------------------------------------|------------------------------------------|-------------------------------------------------|----------------|-------------------|---------------------------|------------------------------------|----------------|-------------------------------------|--------------------------------------------|------|
| $\mathbf{1}$                                                               | $\overline{2}$                           | 3                                               |                | 5                 | 6                         |                                    | $\overline{7}$ |                                     | 8                                          | 9    |
|                                                                            | $\boldsymbol{0}$                         | КамАЗ-53215<br>ЗиЛ-433110                       | $\mathbf{1}$   | 8,5               | 3                         | $\overline{7}$                     | 15             | 25                                  | 0,5                                        | 0,65 |
|                                                                            | $\mathbf{1}$                             | КамАЗ-54115+МАЗ-938020<br>MA3-543203+MA3-975830 | $\overline{2}$ | 9                 | $\mathbf{2}$              | 50                                 | 100            | 150                                 | 0,6                                        | 0,67 |
|                                                                            | $\overline{2}$                           | КамАЗ-5460+МАЗ-938662<br>MA3-544008+MA3-975800  | $\mathbf{1}$   | 9,5               | $\overline{2}$            | 50                                 | 100            | 150                                 | 0,7                                        | 0,69 |
|                                                                            | $\overline{3}$                           | КамАЗ-6460+МАЗ-975830<br>KpA3-5444+MA3-938020   | $\overline{2}$ | 10                | $\overline{2}$            | 50                                 | 100            | 150                                 | 0,8                                        | 0,71 |
| A, <i>B</i> , <i>B</i> ,<br>$\Gamma,\Gamma,\Pi$<br>Е, Є, Ж,<br>3, <i>M</i> | $\overline{4}$                           | KpA3-7133C4-021<br>КамАЗ-6520                   | $\mathbf{1}$   | 10,5              | $\overline{4}$            | $\mathbf{1}$                       | 3              | 6                                   | 0,9                                        | 0,73 |
|                                                                            | 5                                        | KpA3-6130C4<br>КамАЗ-43255                      | $\overline{2}$ | 8,5               | 3                         | $\mathbf{1}$                       | 3              | 6                                   | 0,5                                        | 0,65 |
|                                                                            | 6                                        | KpA3-65032-063<br>КамАЗ-53605                   | $\mathbf{1}$   | 9                 | 5                         | $\mathbf{1}$                       | 3              | 6                                   | 0,6                                        | 0,67 |
|                                                                            | $\overline{7}$                           | KpA3-65032-061<br>КамАЗ-65115                   | $\overline{2}$ | 9,5               | $\overline{4}$            | $\mathbf{1}$                       | 3              | 6                                   | 0,7                                        | 0,69 |
|                                                                            | 8                                        | KpA3-65055-052<br>КамАЗ-6520                    | $\mathbf{1}$   | 10                | 3                         | $\mathbf{1}$                       | 3              | 6                                   | 0,8                                        | 0,71 |
|                                                                            | 9                                        | KpA3-65055-063<br>$\overline{\Gamma A3-3309}$   | $\overline{2}$ | 10,5              | $\overline{4}$            | $\mathbf{1}$                       | 3              | 6                                   | 0,9                                        | 0,73 |
|                                                                            | $\boldsymbol{0}$                         | KpA3-6510<br>MA3-551605-280                     | $\mathbf{1}$   | 8,5               | $\overline{4}$            | $\mathbf{1}$                       | 3              | 6                                   | 0,5                                        | 0,65 |
|                                                                            | $\mathbf{1}$                             | ГАЗ-3307<br>KpA3-5133B2                         | $\overline{2}$ | 9                 | $\overline{2}$            | $\overline{7}$                     | 15             | 25                                  | 0,6                                        | 0,67 |
|                                                                            | $\overline{2}$                           | ЗиЛ-433110<br>KpA3-65101                        | $\mathbf{1}$   | 9,5               | 3                         | $\overline{7}$                     | 15             | 25                                  | 0,7                                        | 0,69 |
| I, <i>I</i> , <i>H</i> , <i>K</i> ,                                        | $\overline{3}$                           | ЗиЛ-432930<br>KpA3-65053                        | $\overline{2}$ | 10                | $\mathbf{2}$              | $\overline{7}$                     | 15             | 25                                  | 0,8                                        | 0,71 |
| Л, М, Н,<br>$O, \Pi, P$                                                    | $\overline{4}$                           | ЗиЛ-433180<br>КамАЗ-53215                       | $\mathbf{1}$   | 10,5              | 3                         | $\overline{7}$                     | 15             | 25                                  | 0,9                                        | 0,73 |
|                                                                            | 5                                        | MA3-555102-220<br>KpA3-6130C4                   | $\overline{2}$ | 8,5               | $\overline{4}$            | $\mathbf{1}$                       | 3              | 6                                   | 0,5                                        | 0,65 |
|                                                                            | 6                                        | KpA3-65032-061<br>MA3-551605-280                | $\mathbf{1}$   | 9                 | 3                         | $\mathbf{1}$                       | 3              | 6                                   | 0,6                                        | 0,67 |
|                                                                            | $\tau$                                   | KpA3-65032-063<br>MA3-555102-220                | $\overline{2}$ | 9,5               | $\overline{4}$            | $\mathbf{1}$                       | 3              | 6                                   | 0,7                                        | 0,69 |

<span id="page-45-0"></span>Таблиця А.1 – Вихідні дані до практичних робіт № 1 та № 2

«Планування діяльності підприємств автомобільного транспорту»

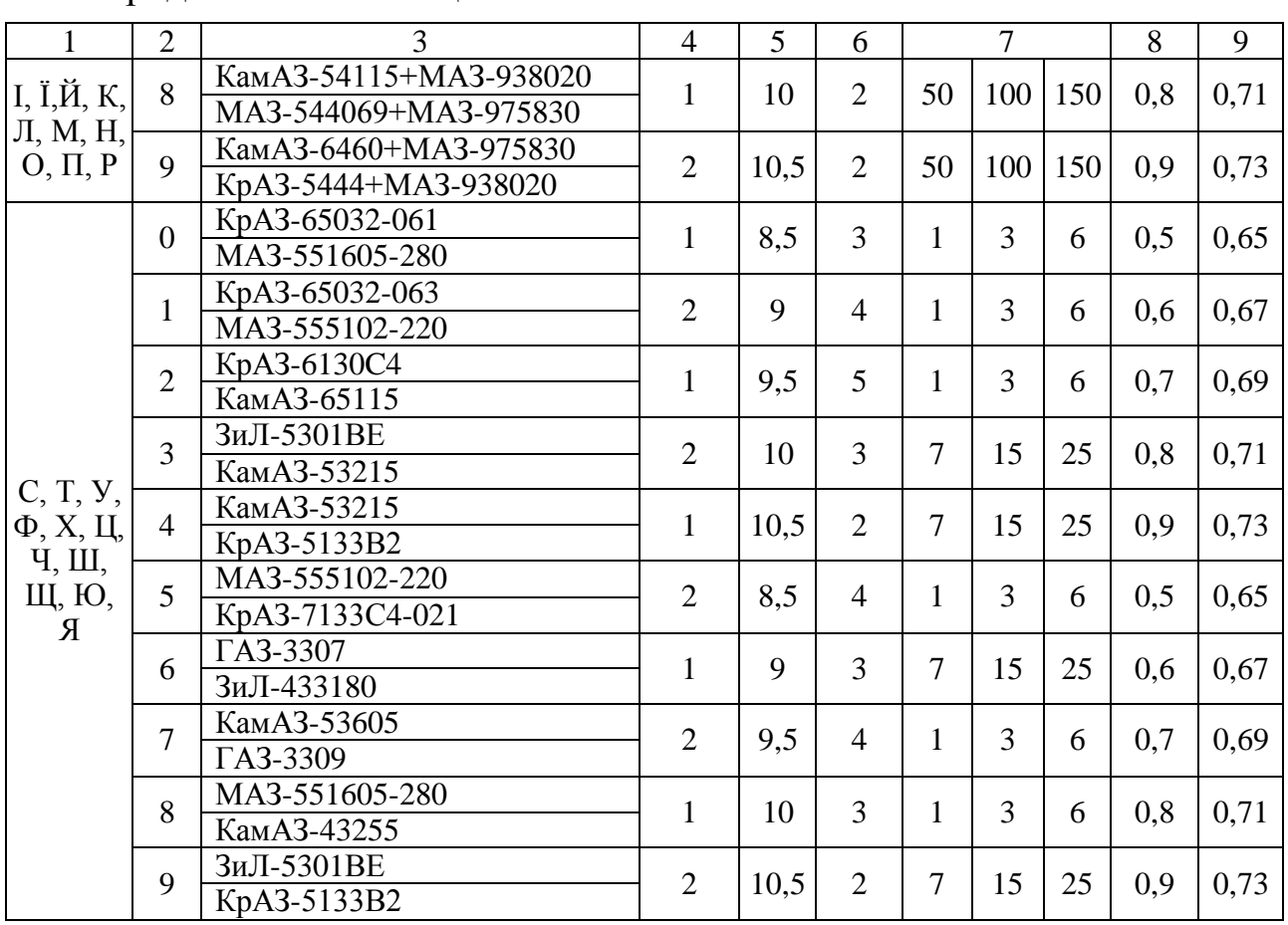

## Продовження таблиці А.1

## Таблиця А.2 – Вихідні дані до практичної роботи № 6

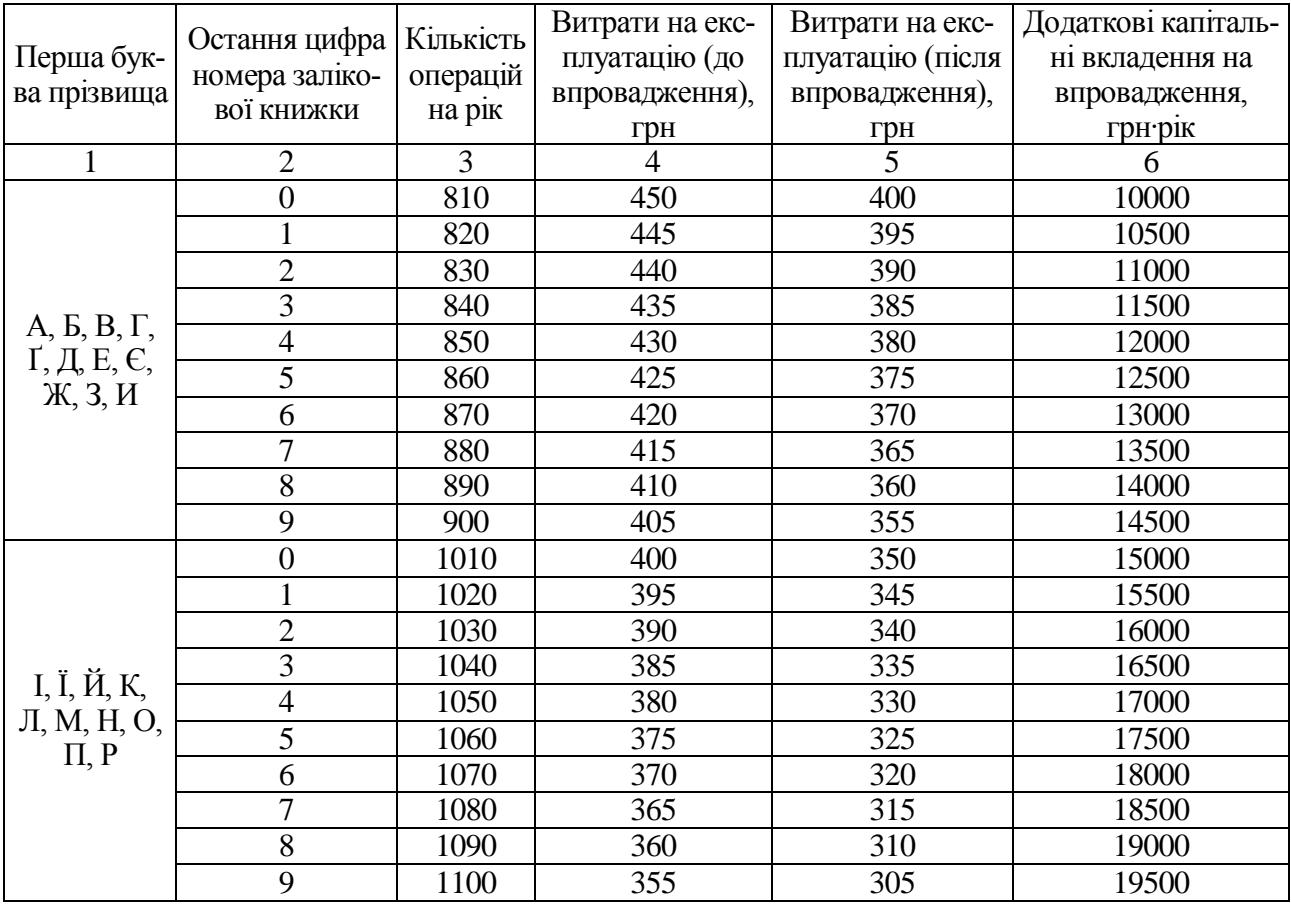

47

ДВНЗ«ДонНТУ» Автомобільно-дорожній інститут

# Продовження таблиці А.2

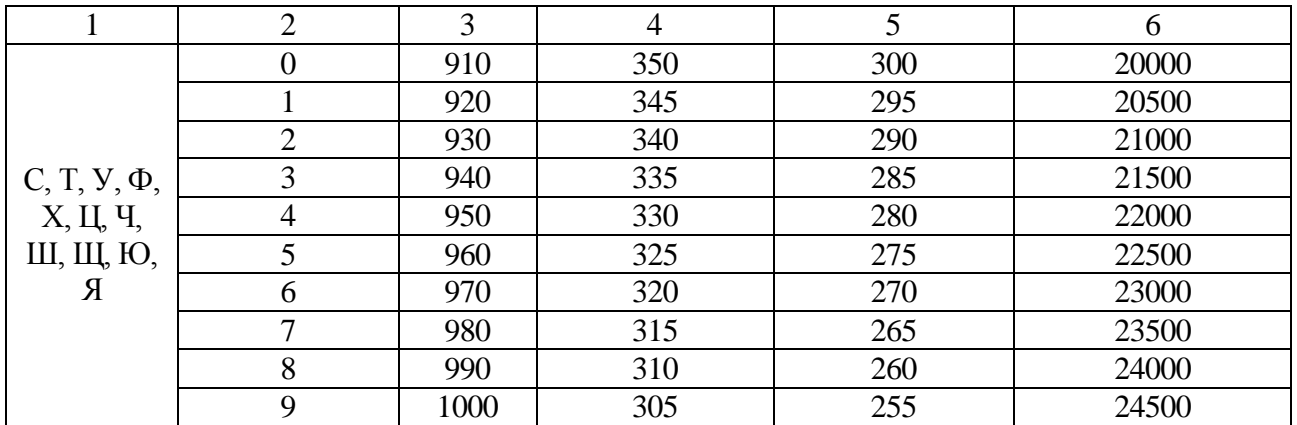

# Таблиця А.3 – Вихідні дані до практичної роботи № 7

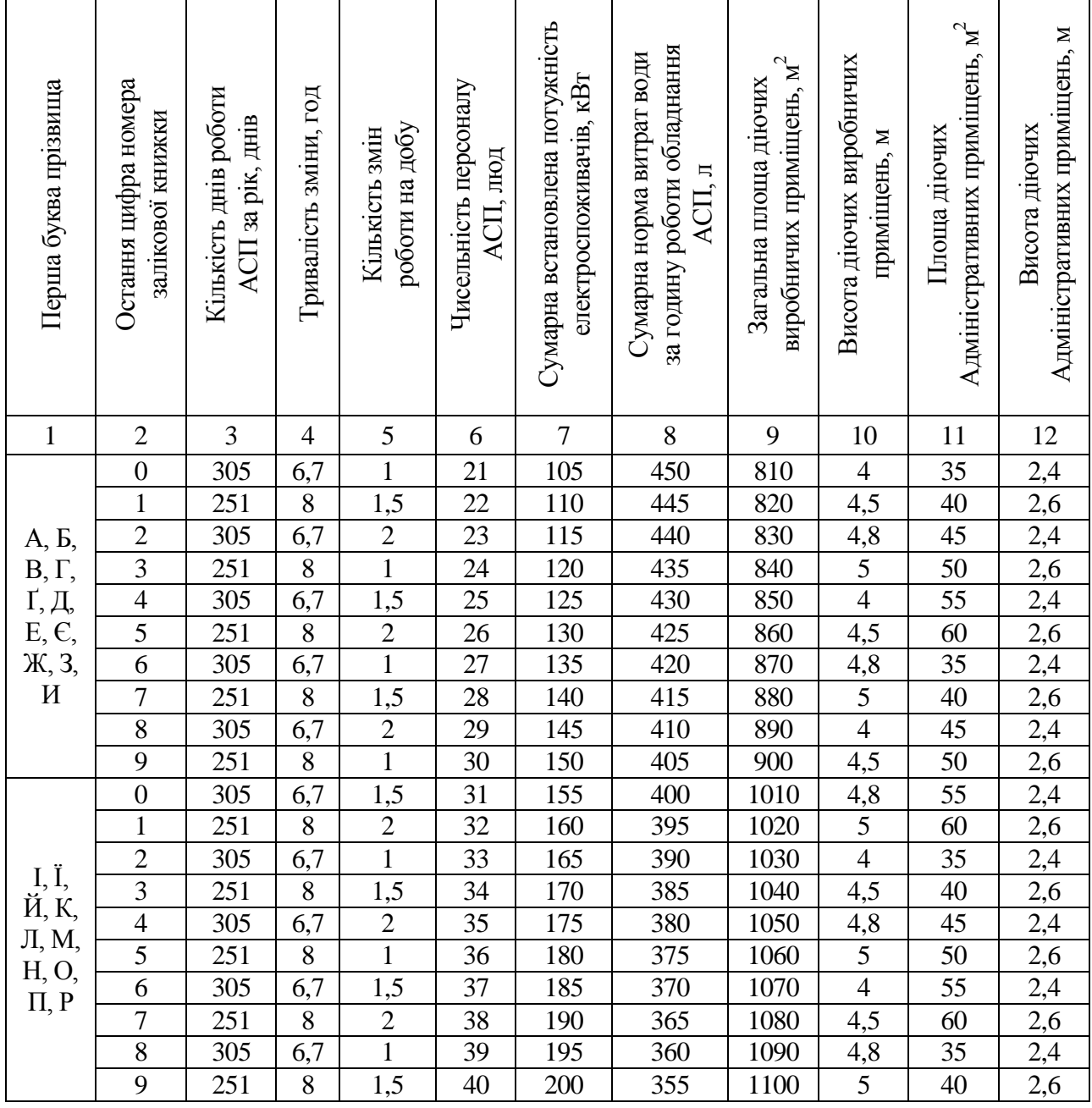

48

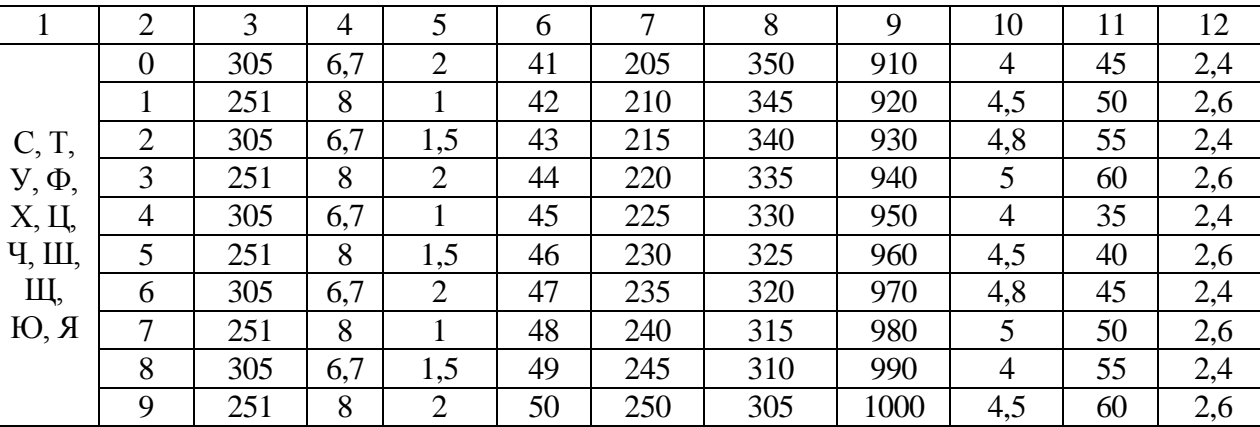

# Продовження таблиці А.3

#### ЕЛЕКТРОННЕ НАВЧАЛЬНО-МЕТОДИЧНЕ ВИДАННЯ

**Дугельний** Володимир Миколайович

## **МЕТОДИЧНІ ВКАЗІВКИ ДО ВИКОНАННЯ ПРАКТИЧНИХ РОБІТ З ДИСЦИПЛІНИ «ПЛАНУВАННЯ ДІЯЛЬНОСТІ ПІДПРИЄМСТВ АВТОМОБІЛЬНОГО ТРАНСПОРТУ» (ДЛЯ СТУДЕНТІВ СПЕЦІАЛЬНОСТІ 8.07010601 «АВТОМОБІЛІ ТА АВТОМОБІЛЬНЕ ГОСПОДАРСТВО»)**

Підписано до випуску 13.09.2012 р. Гарнітура Times New. Умов. друк. арк. 3,12. Зам. № 268.

Державний вищий навчальний заклад «Донецький національний технічний університет» Автомобільно-дорожній інститут 84646, м. Горлівка, вул. Кірова, 51 E-mail: druknf@rambler.ru

Редакційно-видавничий відділ

Свідоцтво про внесення до Державного реєстру видавців, виготовників і розповсюджувачів видавничої продукції ДК № 2982 від 21.09.2007 р.